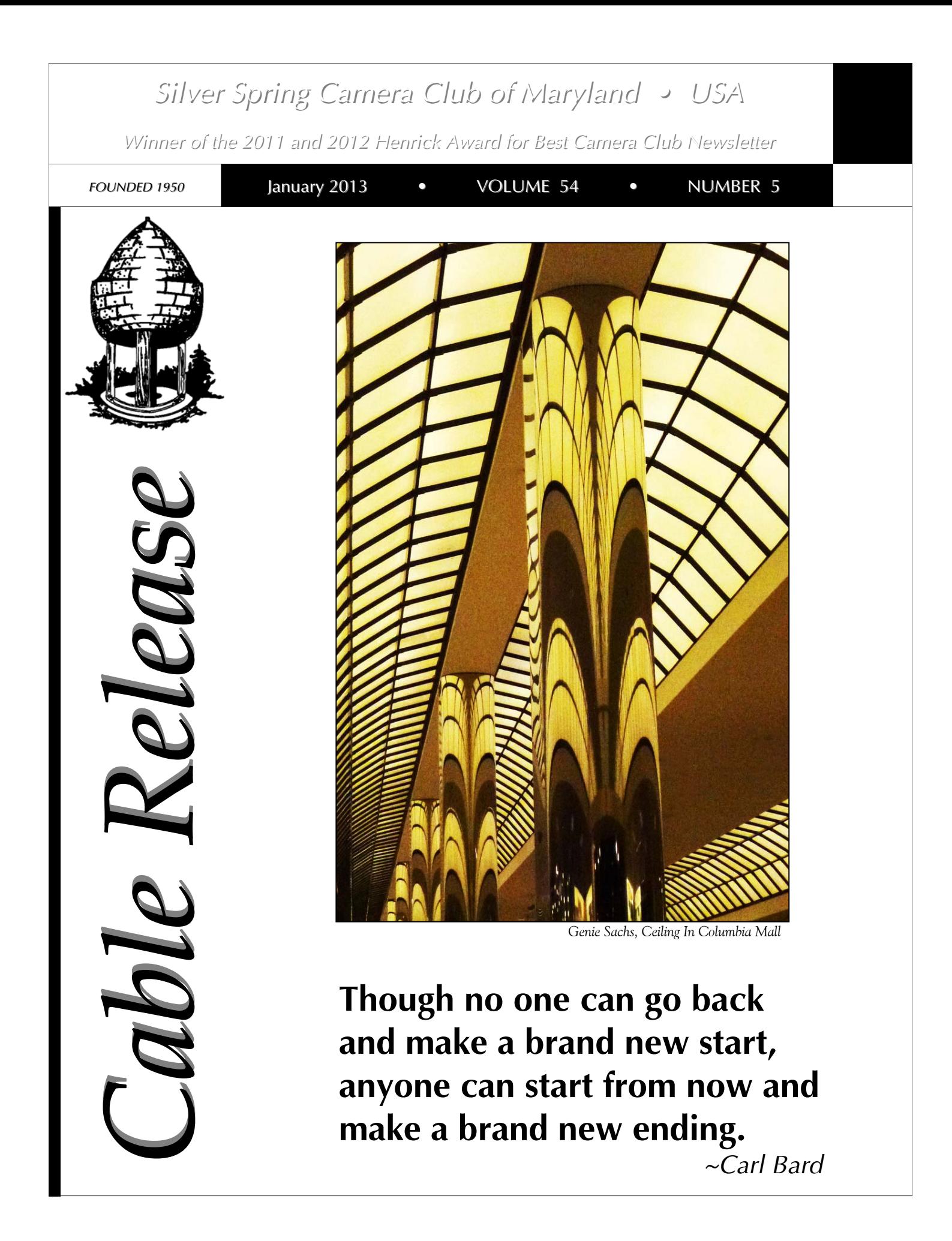

## **SSCC Officers and Chairs 2012-2013**

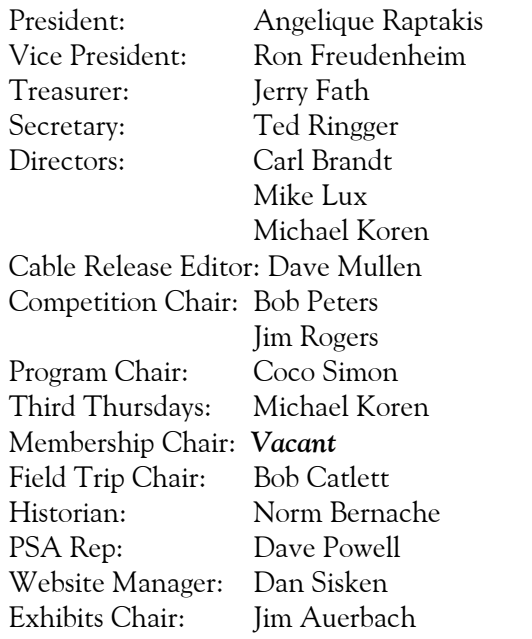

E-mail addresses for some officers are in the *Member Handbook,* others are available on request. Please contact Dave Mullen at *dave@nora-school.org*.

Visitors and prospective members are welcome. Membership is open to all persons interested in photography. For more information, contact Dave Mullen at *dave@nora-school.org*.

The *Cable Release* is published ten times each year, September through May plus Summer, for members of the Silver Spring Camera Club. All rights are reserved, but excerpts may be reprinted without permission provided proper credit and prior notification is given. Articles are written by members of SSCC, which is a nonprofit organization dedicated to the advancement and enjoyment of photography.

SSCC member submissions for the *Cable Release* should be directed to Editor, *Cable Release*, at *dave@nora-school.org* More information is available at the SSCC Website: *www.ssccphotography.org*

The Silver Spring Camera Club has been a member Club of the PSA since the club was founded in 1950. For information regarding the benefits of a PSA individual membership and for PSA sponsored activities, please contact our

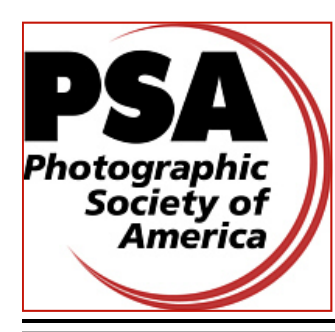

Club PSA Representative.

*© 2013 Silver Spring Camera Club and its contributors. All contents of the Cable Release are copyright protected. No material herein may be reproduced in any manner without the written permission of the Editor, Author, or Photographer.* 

## **Issue Highlights**

- **3 This Month at SSCC**
- **4 Field Trip Information**
- **5 Kernel's of Koren**
- **7 Competition Results**
- **11 Field Trip Photos**
- **14 A Thousand Words**

## **SSCC Meeting Location**

All three major monthly meetings of the Club Year are held at the Marvin Memorial United Methodist Church at Four Corners in Silver Spring.

#### **Directions:**

*From downtown Silver Spring*: Go north on Colesville Road (Rte. 29); take a right onto University Blvd. East; then left into the church parking lot A.

*From College Park/Takoma Park:* Take University Blvd. West. As you approach Rte. 29, move to the far left lane and turn left into church parking lot B. Or pass through Rte. 29 intersection and turn left at the loop just past McDonalds. Proceed on University Blvd. East, pass through Rte. 29 intersection, and quickly get in the far left lane and enter into church parking lot A.

*From points north of Four Corners:* Proceed south on Rte. 29 and turn right onto University Blvd. West, move into the far left lane and turn left at the loop just past the McDonalds. Proceed through the Rte. 29 intersection, and turn left into church parking lot A.

*From Wheaton and points west of Four Corners:* Go east on University Blvd. Pass through Route 29 intersection and turn left into parking lot A.

Wherever you park, walk to the southeast corner of the Church and enter Room 204.

## **All SSCC Meetings begin at 7:30 pm.**

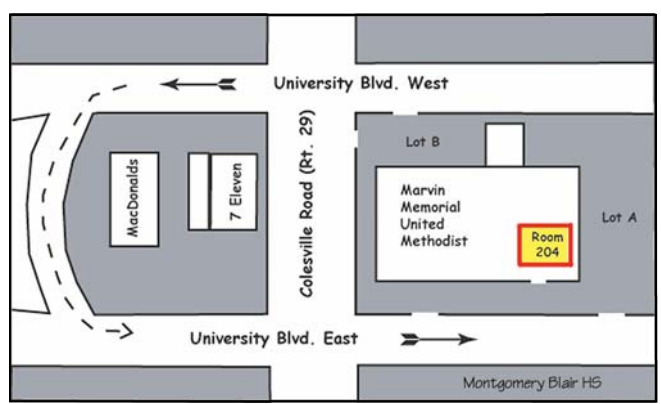

## *This Month at SSCC*

## **January 3 Speaker Night: Photos of Nothing Tuan Pham**

*Photos of Nothing* is about a visual adventure born out of deep disappointment. The disappointment soon

gives way to surprises, amazement, and equally deep insights. The subject matters conventionally deemed insubstantial and insignificant begin to reveal their freshness and other hidden attributes. Each opportunity bears witness to a deep connection between the photographer and his subjects. The adventure

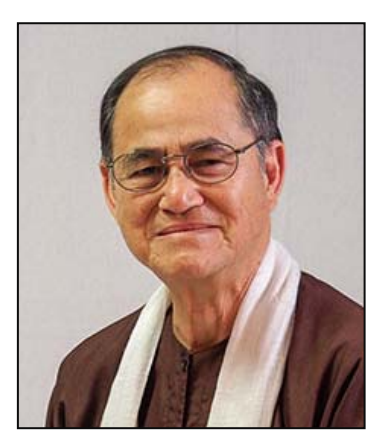

suddenly became a proving ground for the eye to learn to see nature in the unprejudiced way, and for the artist within to come out and play, without the overshadow of the glamour of tools and techniques, and the internal critic.

The presentation begins with a quick visit to the birthplace of creativity, to be followed by the presenter's account of his journey-his activities on the ground and on the bus, his discovery of the beauty of the ordinary, and the invaluable insights on seeing.

Tuan Pham landed in the US the day President Richard Nixon resigned. After his studies at College Park, he worked in banking and conflict resolution. Likewise, after graduation from Leadership Montgomery he served two Maryland governors as an unpaid commissioner.

Tuan bought his first camera and joined Northern Virginia Photographic Society in 2005. By 2010 he had won numerous ribbons, and got more images juried in the Meadowlark Photography Expo in Fairfax that year than most participating artists. He succeeded again in 2012, with the most images juried in the Joe Miller Photographic Art Center's Second Annual Abstract Exhibition. Tuan recently did an interview with *Elan Magazine* on photography as Zen art, which was just published.

As a photographer, Tuan likes to take pictures the easy way, not having to climb mountains or wake up before sunrise. He opens his eye and heart to everyday subjects and draws immense joy from them every day, with or without the camera. He draws inspiration from the works of impressionist painters and the teachings of Buddhist ancestors on "wise attention."

Now retired, Tuan lives in Annandale, VA, close to his twelve grandchildren, and can be reached at zernttl02@gmail.com.

## **January 10 Competition Night: Topic-Open Judge: Mark L. Power**

Mark L. Power, a photographer-critic-educator, has long been identified with the Washington area. He

was a Professor of Art (Photography) at the Corcoran College of Art and Design in Washington for 27 years, retiring in 1998. Subsequently, he has conducted classes in England and at Photoworks in Glen Echo.

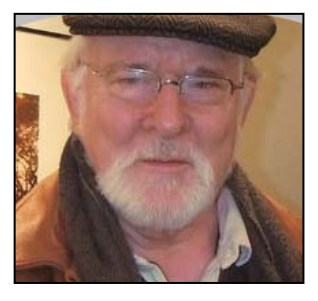

As a writer, Mark wrote art criticism for the *Washington Post* for four years, and has contributed over 100 articles on photography and art to a variety of other publications, including *Photo Review*, *Art in America*, and the *Times Literary Supplement* in London.

His photography has been exhibited at the Corcoran Gallery, the Virginia Museum of Art, and many private galleries throughout the United States. In addition, he has shown his work in Paris, London, and Norwich, England. Mark's works are in many collections, including those at the Library of Congress, The Smithsonian, the Corcoran, the Phillips Collection, and museums in Baltimore, New Orleans, and Richmond.

In 2004, he returned from a 5-year stay in the United Kingdom and now lives in Silver Spring.

The essence of Mark's approach to photography can be summed up in one sentence: *What am I looking for in photography? Images that penetrate the eye, engage the mind, and pierce the heart.* 

#### **January 12 Field Trip: Johns Hopkins Basketball Games Bob Catlett and Dave Mullen**

Join us to see what it's like to be a sports photographer. We'll be heading to Baltimore to shoot the women's and

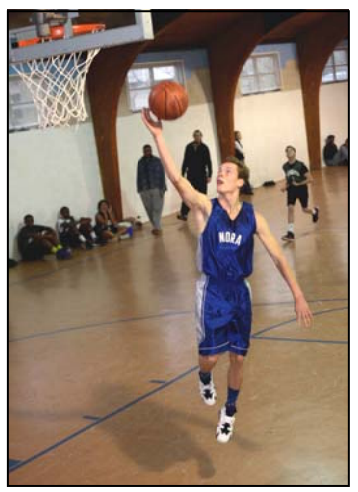

men's basketball games at Johns Hopkins University. The women play at 1pm and the men at 3pm. There may be a \$5 cost to get in, and there are usually hot dogs, sodas, and popcorn available to purchase for lunch. Those who wish to carpool to Baltimore should meet 11:30am at the Giant supermarket parking lot at the corner of Flower Ave. and Arliss St. Directions

to the parking lot can be found in the *Member Handbook*  in the Downloads section of *ssccphotography.org*.

## **January 17 Education Night: Abstract Photography Michael Koren**

Join us on Education Night to learn about Abstract Photography from John Naman. Stay tuned and listen to the announcements at the upcoming meetings for more details. We will possibly have time to make this a hands -on workshop where you can bring your camera to create abstract images in our meeting room.

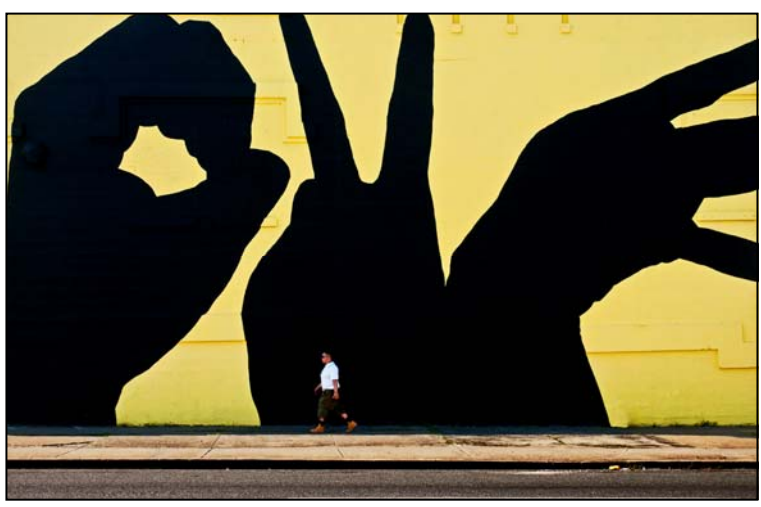

*George DeBuchananne, Wall Art Man Walking by Walking through the City* 

## **Help Needed**

**Halfway through the year, with 85 members, SSCC is still looking to fill several positions! It's time to step up and volunteer!** 

*Your* club needs a **Membership Chair,** which requires a friendly member who regularly attends meetings to fill. The job involves being the point of contact for inquiries from the website, greeting new visitors, and following up by sending a *Cable Release* to them.

*Your* club also needs a backup and trainees for a couple of other positions, including **Competition Night projectionist** and *Cable Release* **Editor**. **Jim Rogers** would love to teach another member how to manage the software and hardware so that he can go out of town occasionally, and **Dave Mullen** would like to show someone how the *Cable Release* sausage is made. If you are interested in any of the these three positions please send an email to *dave@nora-school.org***.** 

## **Inclement Weather Policy**  If Montgomery County schools close, SSCC is closed.

For up-to-the-minute information go to *www.montgomeryschoolsmd.org*

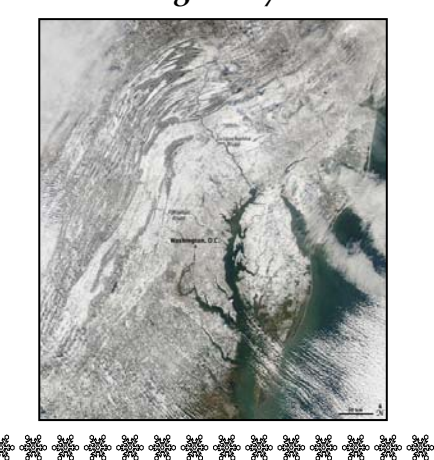

#### **Correction**

The image to the left was mistakenly attributed to another member in the November Competition Results published in the December *Cable Release*. This winning image was actually shot by **George DeBuchananne.** 

## **Kernel's of Koren Michael Koren**

*Opportunities.* This is what the New Year traditionally brings. Not that there is anything really special about the date January One other than we start writing a new day, month, and year. But symbolically, this is an opportunity to start something new, an opportunity to end something or an opportunity to continue with what has been working all year.

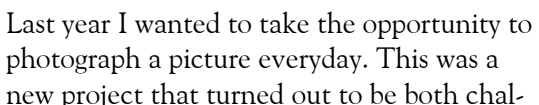

lenging and very rewarding. I quickly learned that taking a picture everyday is much harder than it seems. Days, even weeks were missed. However, the end result was the opportunity to capture more images than I ever had before, look at common scenes of everyday life in a new way, and see the light, textures, patterns and shapes around me with a better photographic eye. I believe my photography has progressed for the better from where it was a year ago, and I find this very rewarding. Also rewarding is being able to look at images from others that choose to participate and upload to the Flickr group. Many images offer inspiration and help me look at things in a new way.

This year my opportunity is about continuing with a good thing and beginning something new. I will continue to strive to take a picture a day. The reward far outweighs the challenge and difficulty.

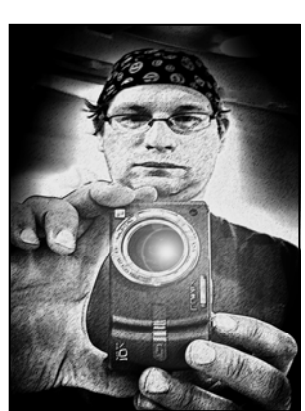

I also encourage you to participate if you haven't yet. However, I realize it's not always possible and a bit intimidating to start this type of project. Starting January 1st the *SSCC Picture a Day* group will change its name to *Silver Spring Camera Club Images.* The new group will still have all the images from the picture-a-day project, but will also have any images any member of the club wishes to add. Old, new, whatever, just upload and share your images with others. This is an opportunity for all members to share images with the

world, get feedback and have discussions about your pictures. Too often we submit images on competition night and the judge's comment is "good picture but I like others better." The new Flickr group is the perfect opportunity to solicit feedback and actually get it, from others in the group and, as a bonus, from others worldwide!

The web address will remain the same: *http://www.flickr.com/groups/sscc\_picture\_a\_day/* 

The rules will also remain the same: You must be a member of SSCC and you can upload 10 images per week.

Questions or comments? Track me down at a meeting or email me (Middlingsort) as the group administrator.

## **In Memorium Marvin Maxwell**

Longtime member Marvin Maxwell passed away on December 10. I had put up some pictures in my cubicle shortly after joining NASA (around 2001) when a man I didn't know came by and asked if I was interested in joining a photography club. That is how I met Marvin Maxwell and joined the Silver Spring Camera Club. As I started to enter club competitions, I would bring in prints I was considering entering and we would discuss them. He frequently pointed out aspects of the composition that I had missed.

Marvin remained active as long as I knew him. Marvin worked full time at NASA until he was about 80, then worked 4 days a week until about two years ago when he retired to spend more time with his wife, Audrey. Marvin and Audrey made a trip to China four or five years ago (with his camera of course). I'll always think of his warm, friendly smile when I think of him.

*-Bob Peters*

## **Member News**

Member **Jim Auerbach** is teaching two courses this winter at the JCA SeniorTech Computer Center at White Flint Mall. In the *Introduction to Digital Photography* course you will learn how to choose a digital camera, understand your camera's controls in order to capture great photos, as well as the use of tripods, lighting equipment and much more. You will explore some basic principles of photography. You will also examine some of the techniques you can use to turn a so-so snapshot into a great picture. In addition, we will look at image editing software, such as Picasa, with a brief look at Photoshop, the gold standard of photo editing software, to put the final touches on your pictures. The course runs over six Tuesdays from January 8-February 12, from 1-3pm, and costs \$75.

In Jim's *Intermediate Digital Photography* course students will review functions of the camera including shutter priority, aperture priority, ISO, exposure compensation, and how these work together. Participants will learn the process of image processing. You will review the technical aspects of printing. Students will be introduced to more advanced compositional skills

and aesthetics of both shooting and printing photographs. You will participate in weekly class critiques where your assignments will be discussed both technically and aesthetically. Though any camera is acceptable, DSLR cameras are preferred, and will be the primary focus for this course. We will build on your understanding of basic photography, reinforce your application of photographic fundamentals and increase your visual awareness and photographic compositional skills. Registrants are expected be familiar with the controls on your camera (e.g., how to access aperture priority, shutter priority, ISO and exposure compensation), and have taken an introductory photography course or have equivalent knowledge. This course will run on three Wednesdays, March 20-April 10, from 1- 4pm, at the same location, and costs \$55.

Please contact Jim Auerbach at **npajim@aol.com**, with any questions and to determine which course works best for you. Students are expected to bring their camera, flash, lenses to class, and to participate in class assignments which involve bringing images to class for weekly discussions.

## **SSCC Exhibition Opportunity Journeys**

Did you ever want to see your work hanging in a gallery? The Silver Spring Camera Club has been selected for a photography exhibition to be held from Friday, February 1 through Monday, April 8, 2013, at the Christ Congregational Church Tate Gallery, 9525 Colesville Road, Silver Spring, MD 20901-4896. This will be a SSCC member exhibition with the theme of "*Journeys*."

All preliminary entry submissions must be e-mailed as attachments to: *npajim@aol.com* and *must be received by Thursday, January 10, 2013*. Send up to 5 low res JPG images (1024 pixels along the longest dimension) reflecting the theme of "Journeys" to *npajim@aol.com* by January 6, indicating priority order. There will be a maximum of 30 photographs on display at the exhibition so we will select final entries depending on the total number of submissions. All submissions should be recent work photographed within the last four years.

There will be an Artist Reception tentatively scheduled for Saturday, March 17, from 7-9pm.

Send to *npajim@aol.com* ASAP:

 -Up to 5 low res (72 dpi) jpeg images (1023 pixels on the long side) that you would like to be in the exhibition, with titles under each picture ,

 -A list that includes image title, dimensions (outside frame size), and price.

-A one paragraph artist statement,

 -Include full name, address, phone number and e-mail address.

Jim Auerbach SCC Exhibition Coordinator

## **December Competition Results Topic: Architecture Judge: Don Savage**

#### *Advanced Color Prints, 21 entries from 11 entrants*

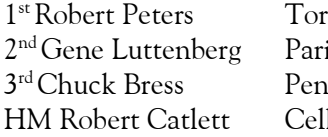

onto Canada<sup>.</sup> is at Midnight obscot Bridge ll block  $#7$ 

#### *Advanced Mono Prints, 16 entries from 10 entrants* 1st Gene Luttenberg Cell Block #5 2<sup>nd</sup> Robert Catlett Bannister 3<sup>rd</sup> George DeBuchananne Circle on top

 HM Robert Peters Suzhou, China HM Chuck Bress Tower & Ladder

#### *Novice Color Prints, 11 entries from 7 entrants* lumbia Mall

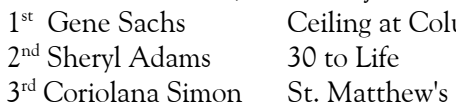

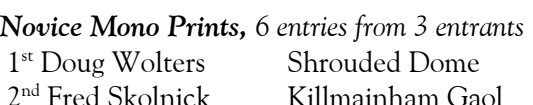

## *Advanced Projected Image*

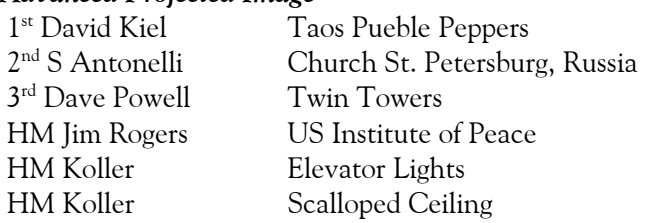

#### *Novice Projected Image*

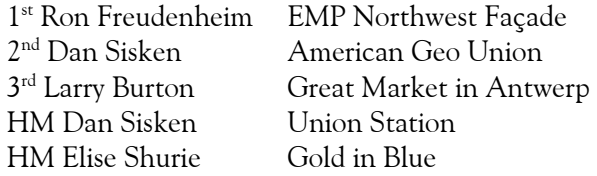

## **Congratulations to all who entered!**

For full details and tutorials on Competition please see the *Member Handbook* in the Downloads section of the website.

## **January Topic Definition: Open**

All topic definitions for the entire club year can be found on page 15 of the SSCC *Member Handbook*, available in the Downloads section of *ssccphotography.org*.

#### **January: Open**

*Any subject matter, theme, and technique is acceptable, as long as the principal emphasis is on photography and shows the personal interpretation of the photographer.* 

#### **Looking Ahead: February Topic***-***Abstracts**

*Abstract images are nonrepresentational. Though they may contain identifiable subject matter, the principal emphasis is on pattern, form, tone, texture, color, etc.* 

*Abstracts may be "created" (e.g., light-painting with whorls of smoke) or "found" (e.g., close-up of coiled copper tubes). Any subject matter and any technique or combination of techniques are acceptable.*

## *Projected Entries Due January 3 By Midnight!*

## *Projected Image Entry Guidelines*

JPG File Format, 1024 pixels wide (MAX) by 768 pixels tall (MAX), sRGB color space, 500 KB max size, correct file name format.

File Name: **Class**~**Maker's Name**~**Image Title**.jpg Example: **Nov~Tom Jones~Good Friends**.jpg The tilde **~** character separates 3 fields of the file name.

**Class** – Nov or Adv

**Maker's Name –** spaces allowed, use the same name throughout the year.

**Image Title** – spaces allowed, no commas.

Submissions by **e-mail only** to:

SSCCphotography@Yahoo.com

**Deadline**: Midnight **1-week before competition**

## *Print Image Entry Guidelines*

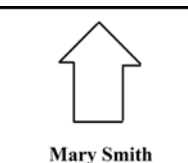

**Title: The Red Boat** 

Mark the BACK of the matte with photographer's *name* and *title*  of the image and an *arrow* indicating the print's correct orientation

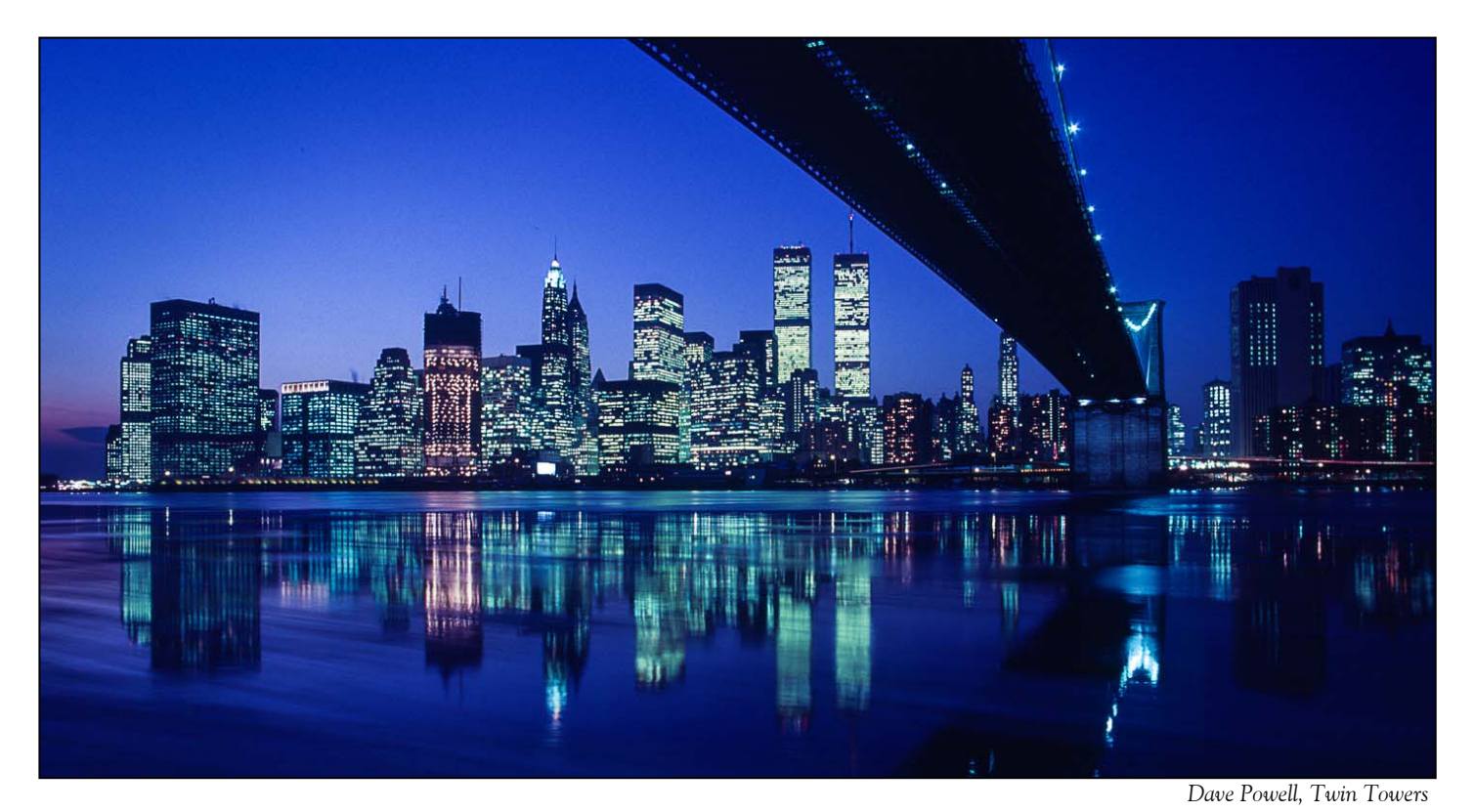

*Robert Peters, Suzhou China* 

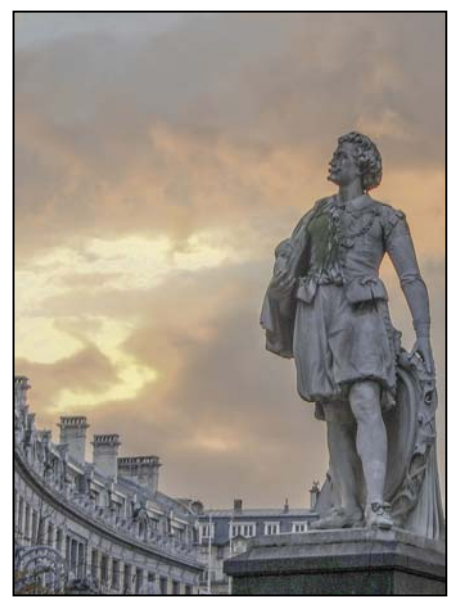

*Larry Burton, Great Market in Antwerp* 

*Elise Shurie, Gold in Blue* 

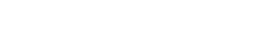

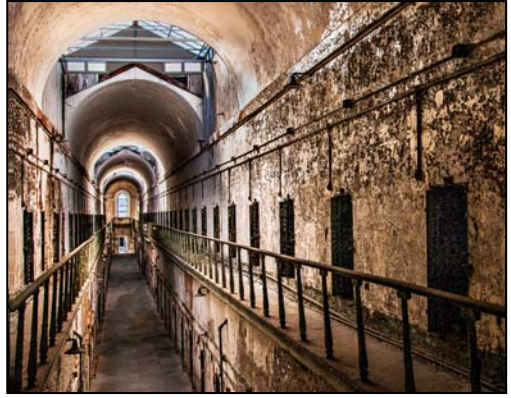

*Sheryl Adams, 30 To Life* 

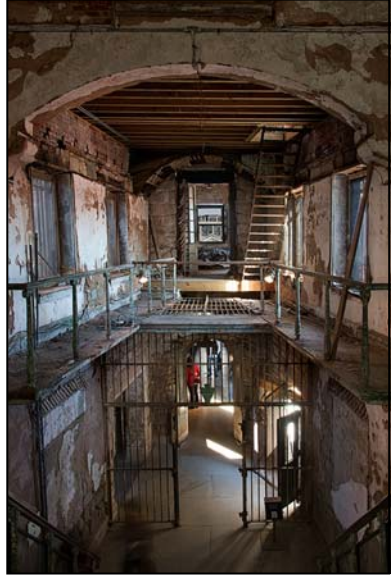

*Bob Catlett, Cell block #7* 

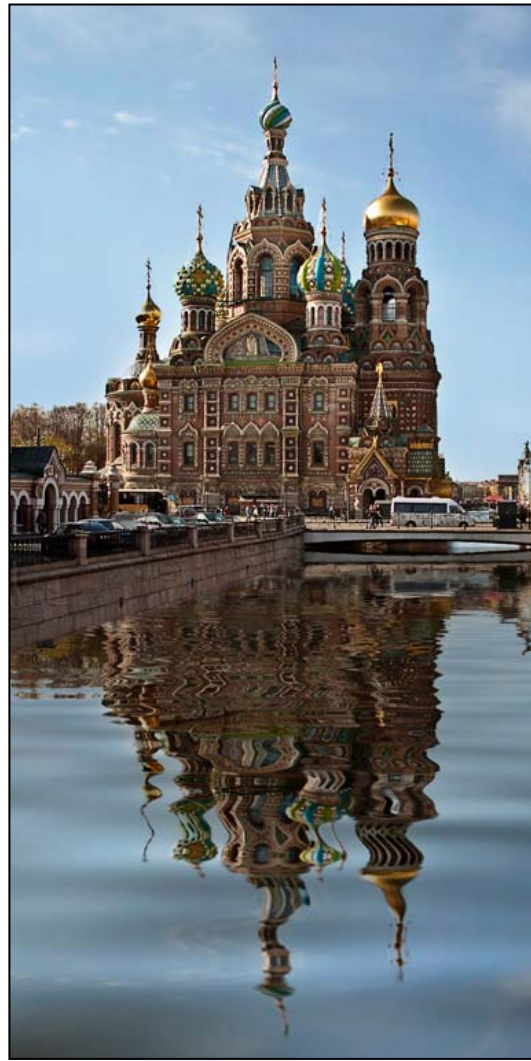

*S Antonelli, Church St. Petersburg, Russia* 

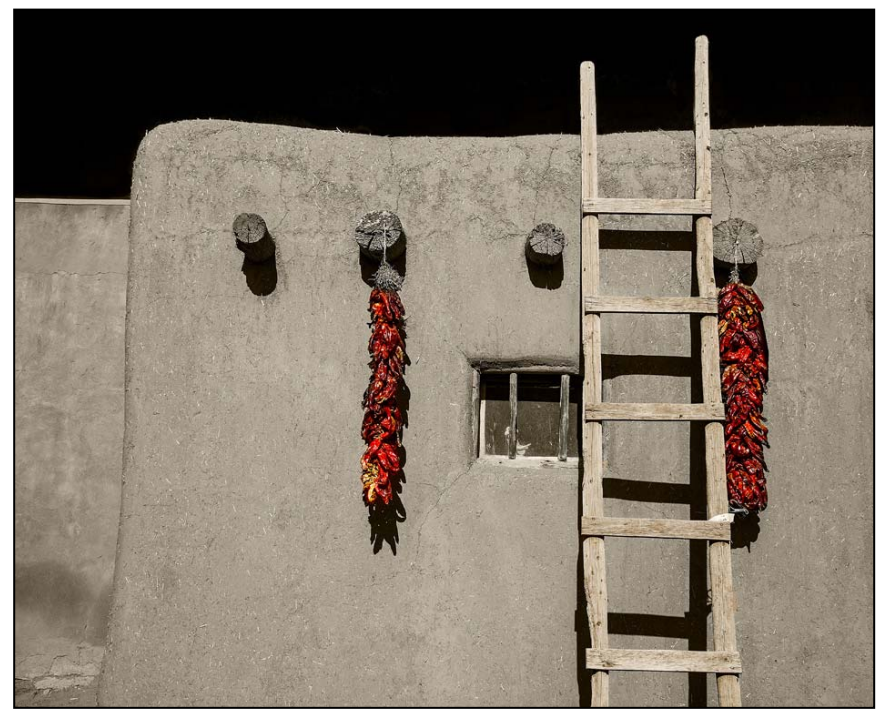

*David Kiel, Taos Pueble Peppers* 

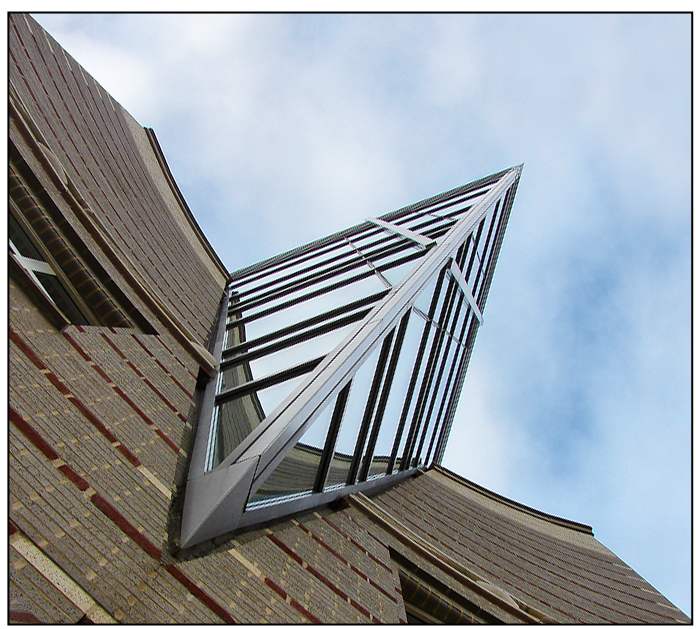

*Dan Sisken, American Geo Union* 

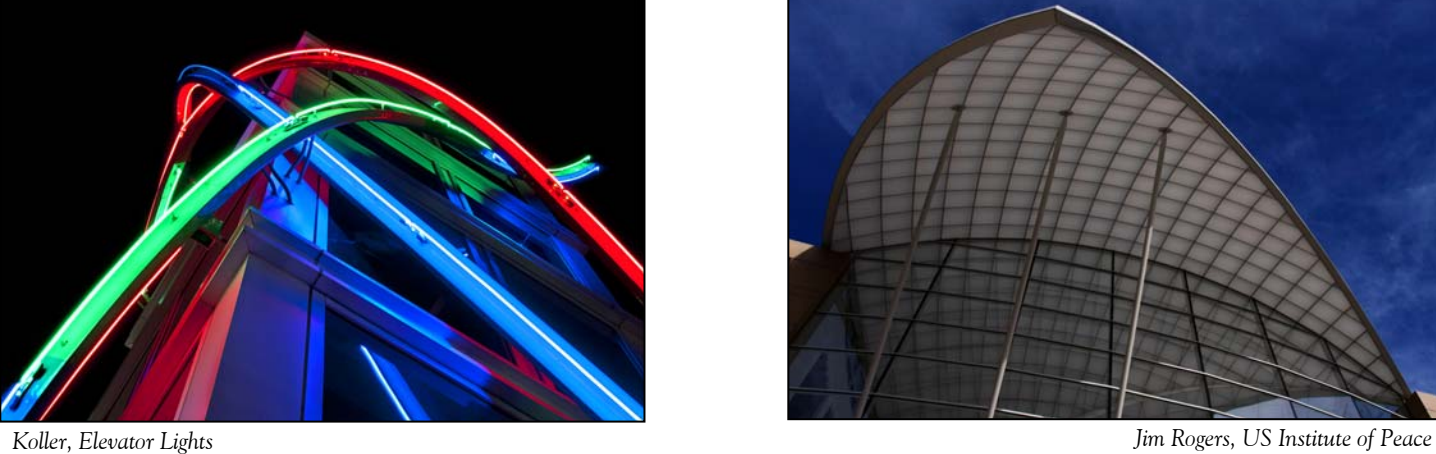

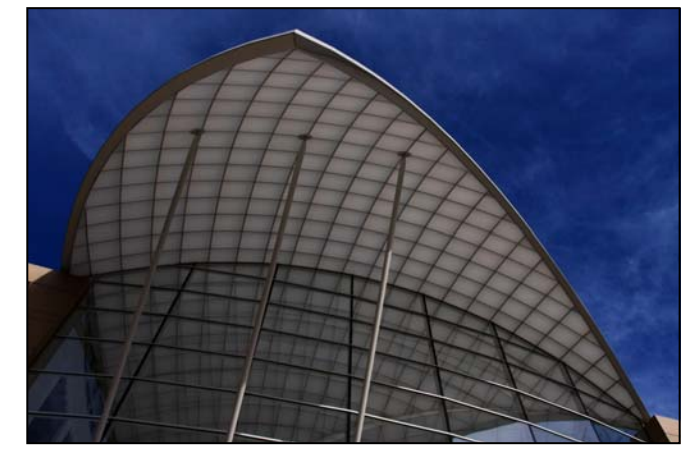

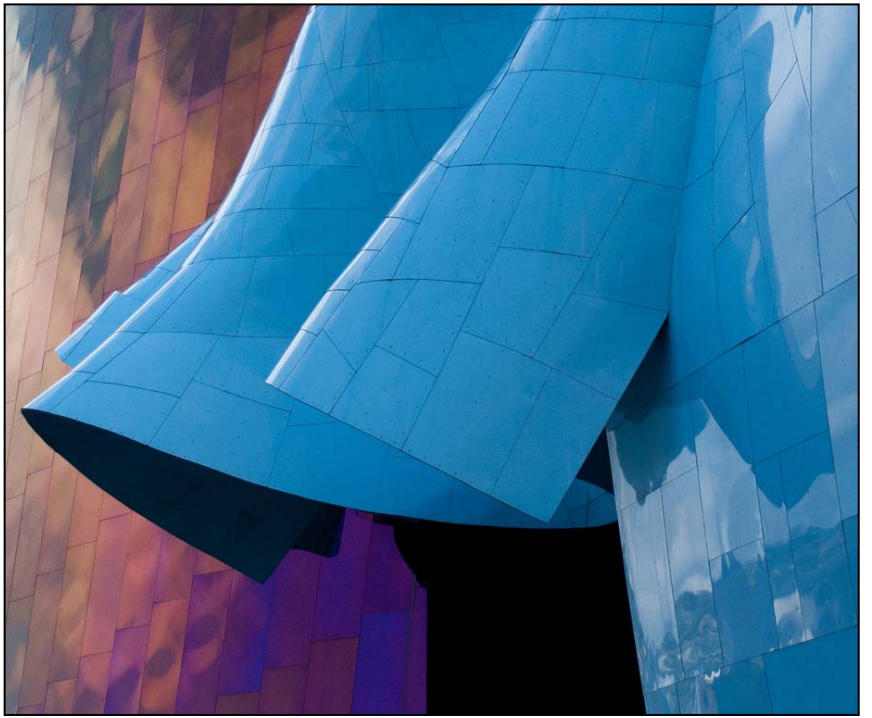

*Plan Your Shooting! 2012 —2013 Competition Topics*  September — Open October — Nature November — Open December — Architecture January — Open February — Abstracts March — Open April — Macro / Close-ups May — Reflections June-Year End Definitions for all topics can be found in the *Member Handbook* 

*Ron Freudenheim, EMP Northwest Facade* 

## **For full details and tutorials on the Competition Rules and other club information please see the** *Member Handbook***, available for download on the Club website.**

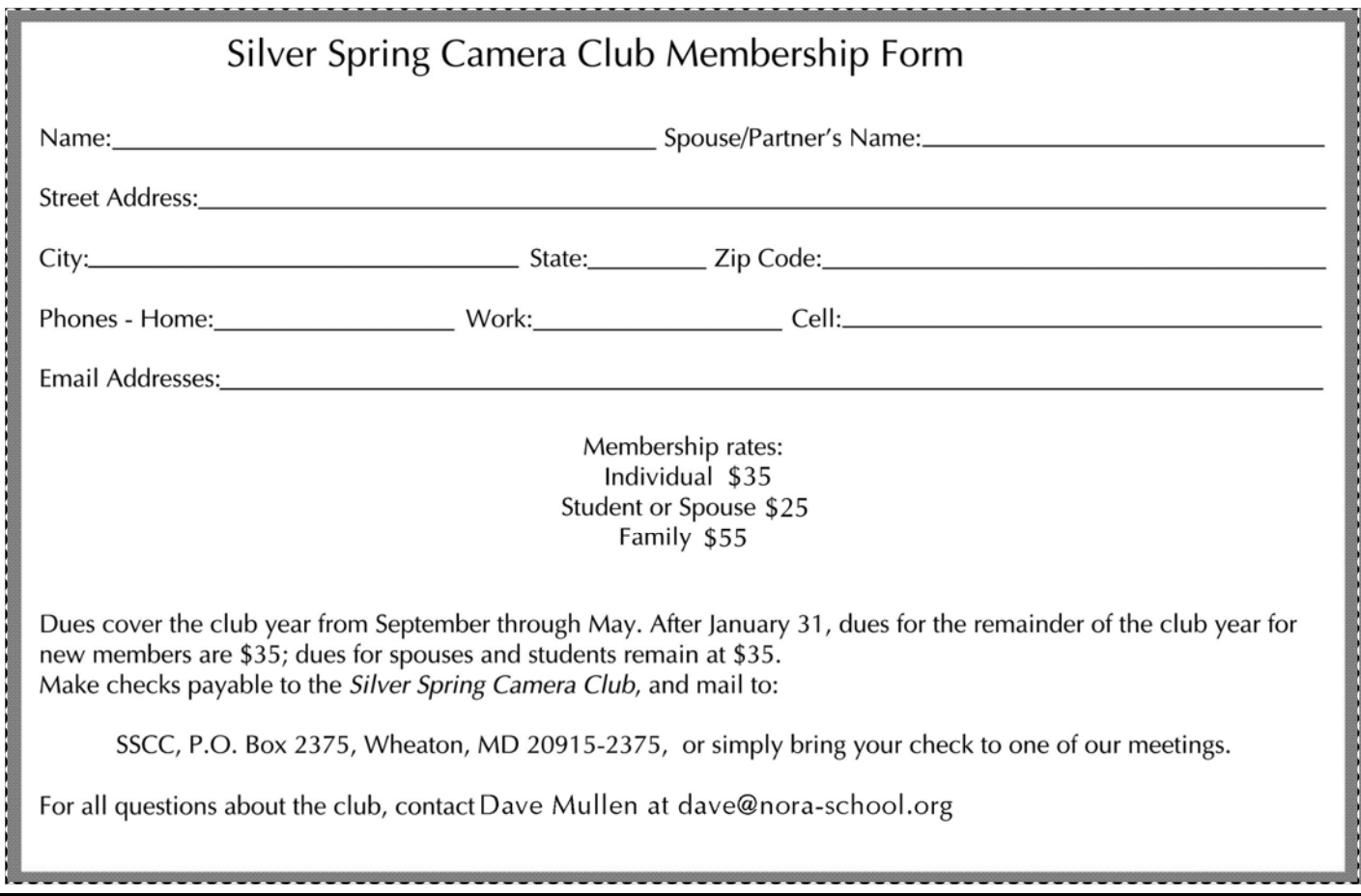

**Scenes from the December Field Trips to Laurel Park and the Mormon Temple Photos by Nick Williams and Bob Catlett** 

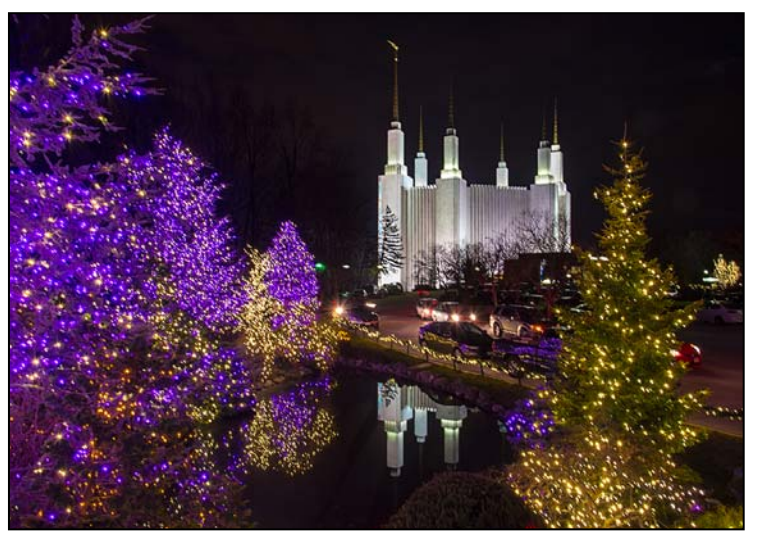

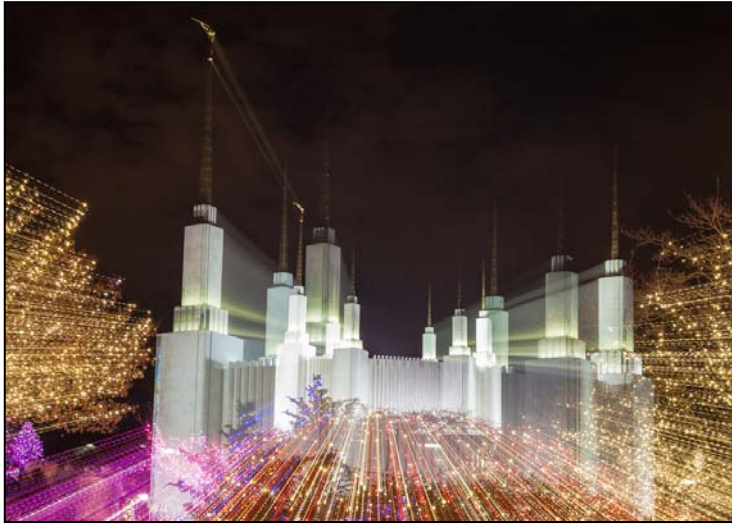

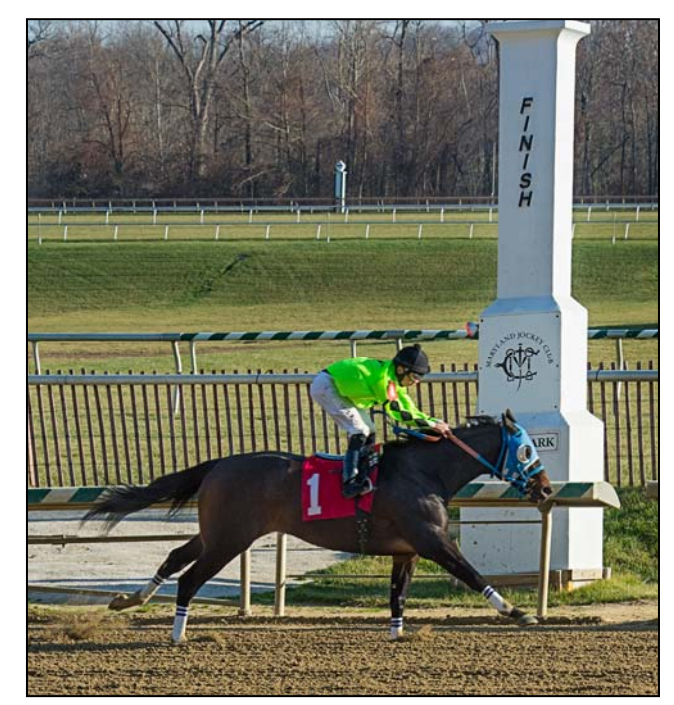

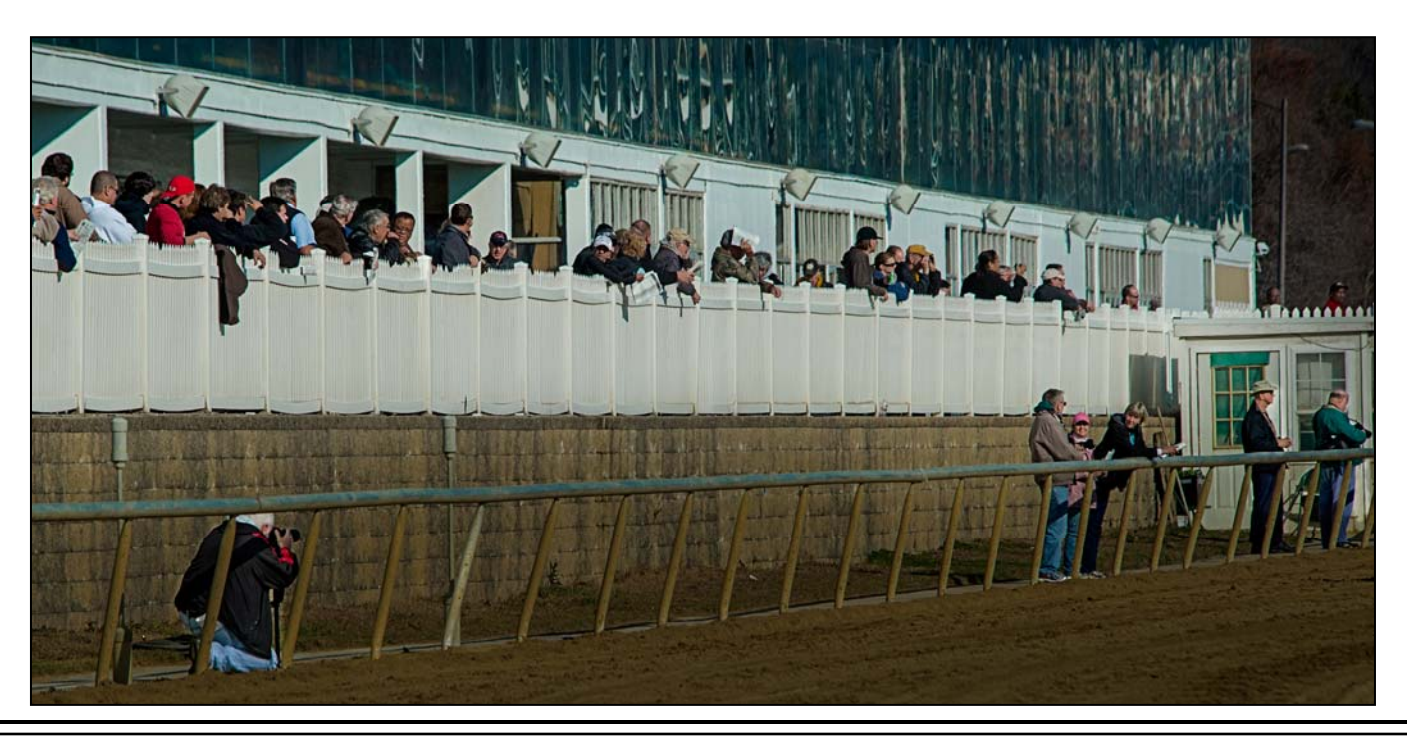

## **Abstract Photography Joseph Miller**

*This month, we continue our exploration of abstract photography, as we prepare for the abstracts competition in February. Here's the second article on the subject by noted specialist Joe Miller, reprinted with his generous permission and courtesy of the Northern Virginia Alliance of Camera Clubs (NVACC). The article was originally published as a booklet by NVACC as part of a series of photography resources on a variety of topics. After reading this article and the one in the December Cable Release, if you have any questions about abstracts, you could email Joe Miller: furnfoto@aol.com.* 

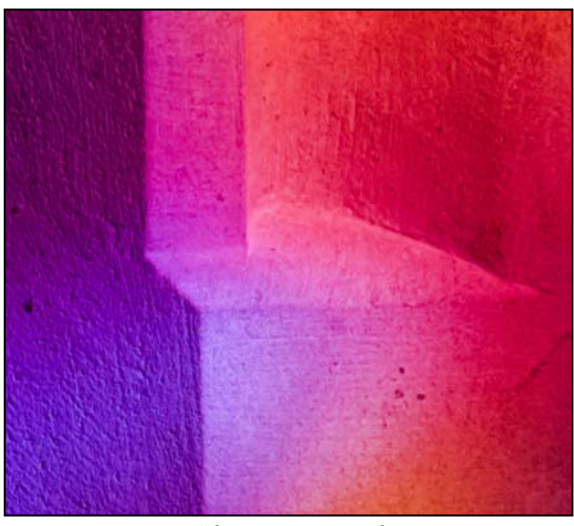

*Abstract , Doug Wolters* 

representational in an abstract, good visual design is even more important. In addition to the building blocks of visual design – lines, shapes, texture, and perspective – other factors that should be considered when making an abstract are color, tone, harmony, rhythm, contrast, balance / imbalance, proportion, dominance, spacing, placement, etc. Since the effect of an abstract image depends on the emotion evoked, the photographer

must understand the psychological impact of design elements, such as:

-A horizontal line suggests rest. -A vertical line suggests strength.

-An oblique line suggests transition or movement.

-A perfect circle commands visual attention.

-An oval points the eye in the direction of the oval.

-The point of a triangle directs the viewer's eye.

-A horizontal rectangle suggests rest.

-A vertical rectangle suggests strength.

-An oblique rectangle suggests movement and transition.

-The eye is attracted to what is sharp (in focus).

-The eye is attracted to contrast(s).

-The eye is attracted to certain colors, e.g., bright red. -The eye is attracted to elements near the retaining walls (borders).

-Dominance does not necessarily mean taking up a large area of the picture space.

-Texture is a major element of visual communication.

In abstract photography, the careful and thoughtful photographer (there should be no other kind) is encouraged to consider the following when creating abstracts:

-Distribute dark tones uniformly throughout the picture space

-Distribute light tones uniformly throughout the picture space

-Balance dark tones with light tones

-Balance color and/or tone throughout the picture space

-Balance color and/or tone in the corners

Abstracts are the poetry of photography – free verse written in color and tone producing poems of mood, feeling, and emotion. Photographers are writers, visual communicators, who for the most part use their cameras to write declarative sentences. But cameras can be used to record more than just a literal story. Photographers can also use their cameras to create abstracts – visual mysteries that can awaken the reader's imagination and sense of wonder.

There are two kinds of abstracts: found and created. Both are characterized by designs depicting no immediately recognizable object(s), only images of color, tone, and texture. By avoiding the familiar, abstract photography can more readily encompass imagination, emotion, and creativity. When the fusion of color, tone, and texture is done well, abstract photograph becomes visual enjoyment, and possibly even art. All photographs do not need a subject. Indeed, the photograph would not be an abstract if it were literal and clearly representational. The charm of an abstract is its mystery.

To communicate well one must know the parts of speech. At an early age we were taught in school the parts of written speech – noun, pronoun, verb, adverb, adjective, etc. But the parts of visual speech (visual communication) are not formally taught even though we live in a visual world with television, computer screens, movies, etc. While abstracts may appear to be different from traditional photographs, the parts of visual speech (visual communication) must be understood and applied. Given the absence of the familiar or -Introduce secondary motif lines to support the primary line

-Create repeating themes to enforce the primary theme

-Use repetition – patterns, colors, tones, shapes, etc. to suggest rhythm

-Strive for compositional balance – but be mindful that sometimes imbalance can be very powerful -Avoid the temptation to include an apparent "center of interest" which may alter the entire mood of the image

-Remember that exposure changes will likely change the mood of the image

-Remember that even though the image may not be recognizable, all parts of the picture space should make a contribution

-Remember that abstract photograph is often more effective when there is an illusion of texture in the image

There is an excellent training exercise to learn to see design elements in an abstract. Gently crumple a piece of aluminum foil so as to produce random patterns of lines and shapes. Use colored lights, gels, reflectors, etc. to project various reflected hues onto the crumples aluminum foil. Slightly move the aluminum foil or your camera to change the arrangement of colors, tones, and shapes in the viewfinder. Ask yourself why you like or don't like the different images. Why are some more pleasing and some less pleasing to your eye? When you can verbalize your responses, you are on the way to becoming an abstract photographer.

The important "rule" in abstract photography is: isolate, isolate, isolate. Photographers often ask where one can find abstracts. Fortunately the answer can be given in one word: EVERYWHERE. The key to creating abstracts is to abstract – that is, isolate, isolate, isolate. Generally, macro lenses and telephoto lenses isolate best. Wind angle lenses, because of their broad coverage, usually include too much peripheral information.

Abstracts are not understood by many photographers (and by many judges) in part because of the absence of a subject. Indeed, the mood and effect of an abstract would be destroyed if there were a subject or obvious center of interest. Yet abstracts have long been an important part of the art world. From such diverse styles as Wassily Kandinsky to Georgia O'Keeffe, artists have painted abstracts. Much of today's "Modern Art" would have to be classified as abstract.

While abstracts are not well accepted in camera club competitions bound by traditional dogma such as the rule of thirds, a need for a center of interest, etc., many master photographers have produced outstanding abstracts that transform the camera from an ordinary recording device to an instrument that creates fine art. Think of Edward Weston's peppers or his shells. Harry Callahan and May Ray were pioneers in creating abstract designs. Among contemporary photographers, Freeman Patterson's images are true works of art.

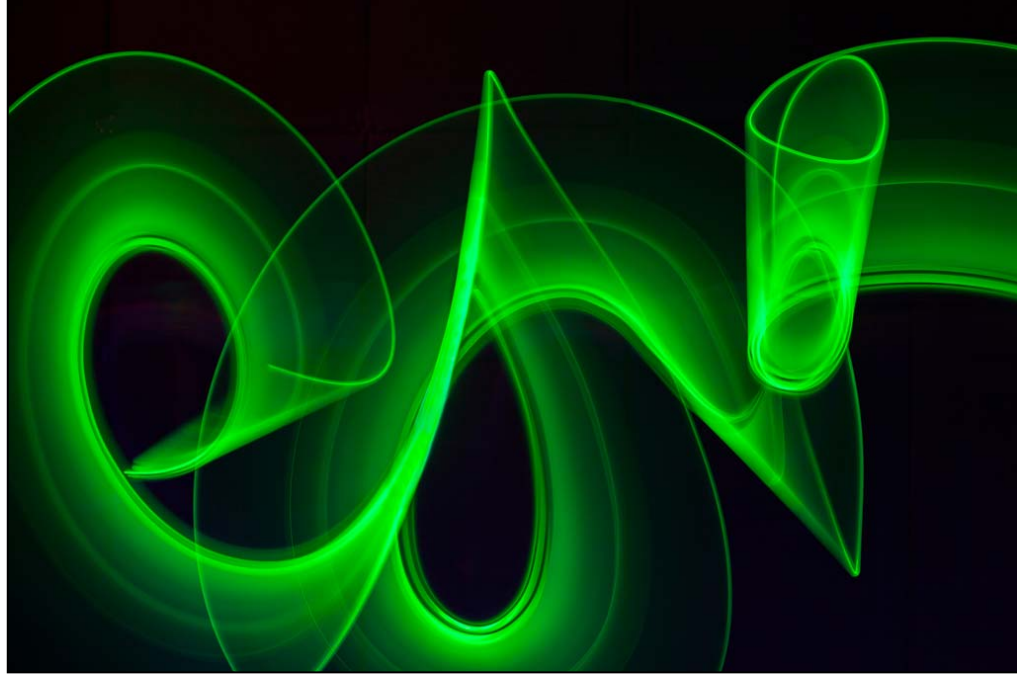

*Abstract, Coriolana Simon* 

## **A Thousand Words A Special Section of Words and Photographs from SSCC Members**

#### Ithaka

Constantine P. Cavafy , Photography by Jim Auerbach

When you set out for Ithaka ask that your way be long, full of adventure, full of instruction.

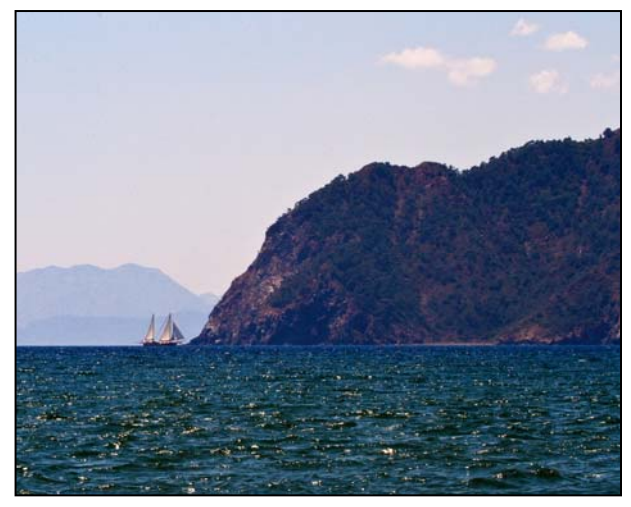

At many a Summer dawn to enter with what gratitude, what joy ports seen for the first time; to stop at Phoenician trading centres, and to buy good merchandise,

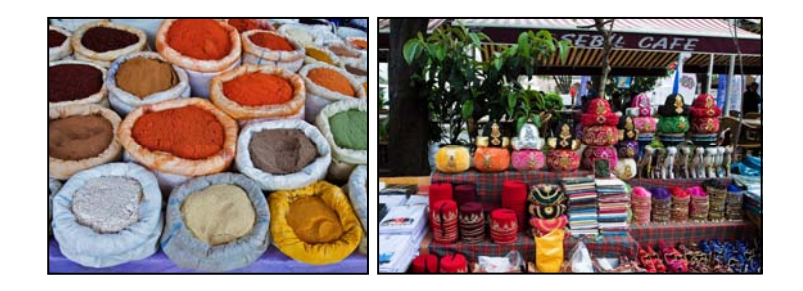

The Laistrygonians and the Cyclops, angry Poseidon

-do not fear them: such as these you will never find as long as your thought is lofty, as long as a rare emotion touch your spirit and your body.

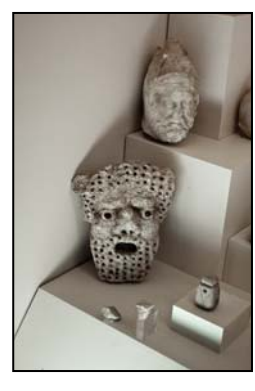

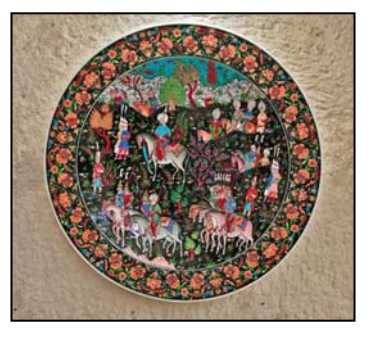

mother of pearl and coral, amber and ebony, and sensuous perfumes of every kind, sensuous perfumes as lavishly as you can; to visit many Egyptian cities, to gather stores of knowledge from the learned.

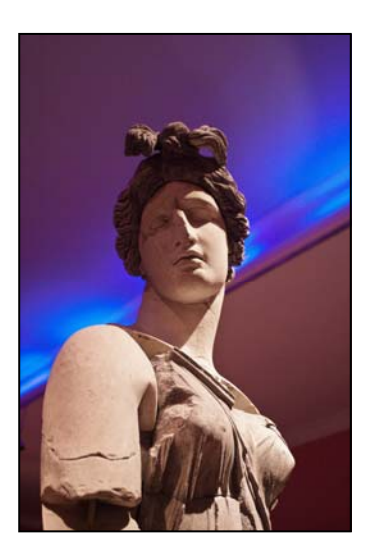

The Laistrygonians and the Cyclops,

angry Poseidon - you will not meet them

unless you carry them in your soul,

unless your soul raise them up before you. Ask that your way be long.

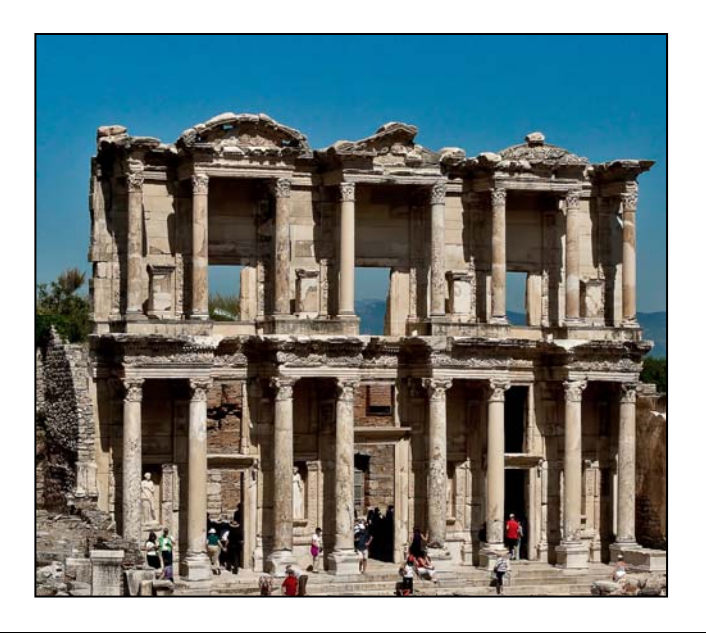

Have Ithaka always in your mind. Your arrival there is what you are destined for. But don't in the least hurry the journey. Better it last for years,

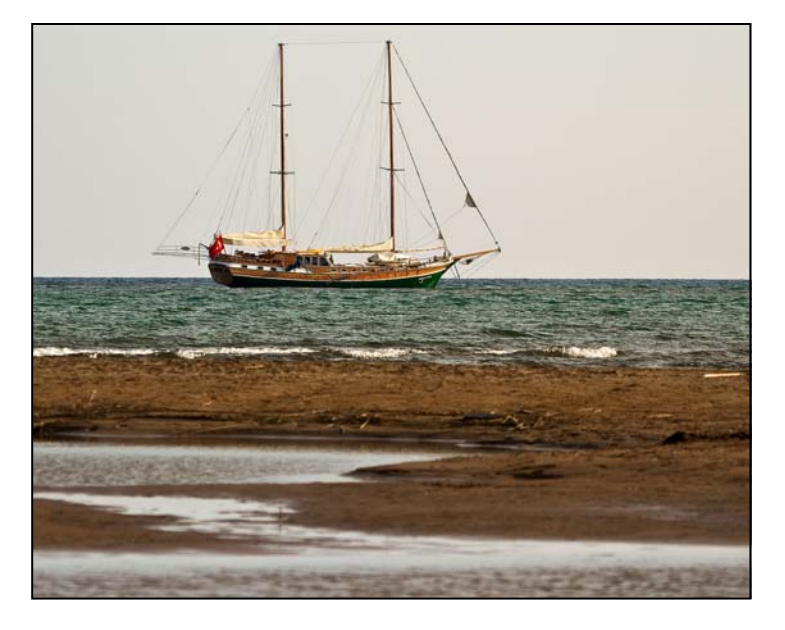

so that when you reach the island you are old, rich with all you have gained on the way, not expecting Ithaka to give you wealth. Ithaka gave you a splendid journey.

Without her you would not have set out. She hasn't anything else to give you.

And if you find her poor, Ithaka hasn't deceived you. So wise you have become, of such experience, that already you'll have understood what these Ithakas mean.

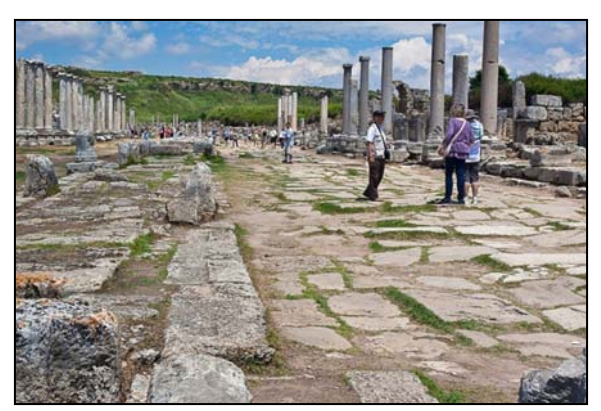

*Jim Auerbach* 

*Laurel Sharf* 

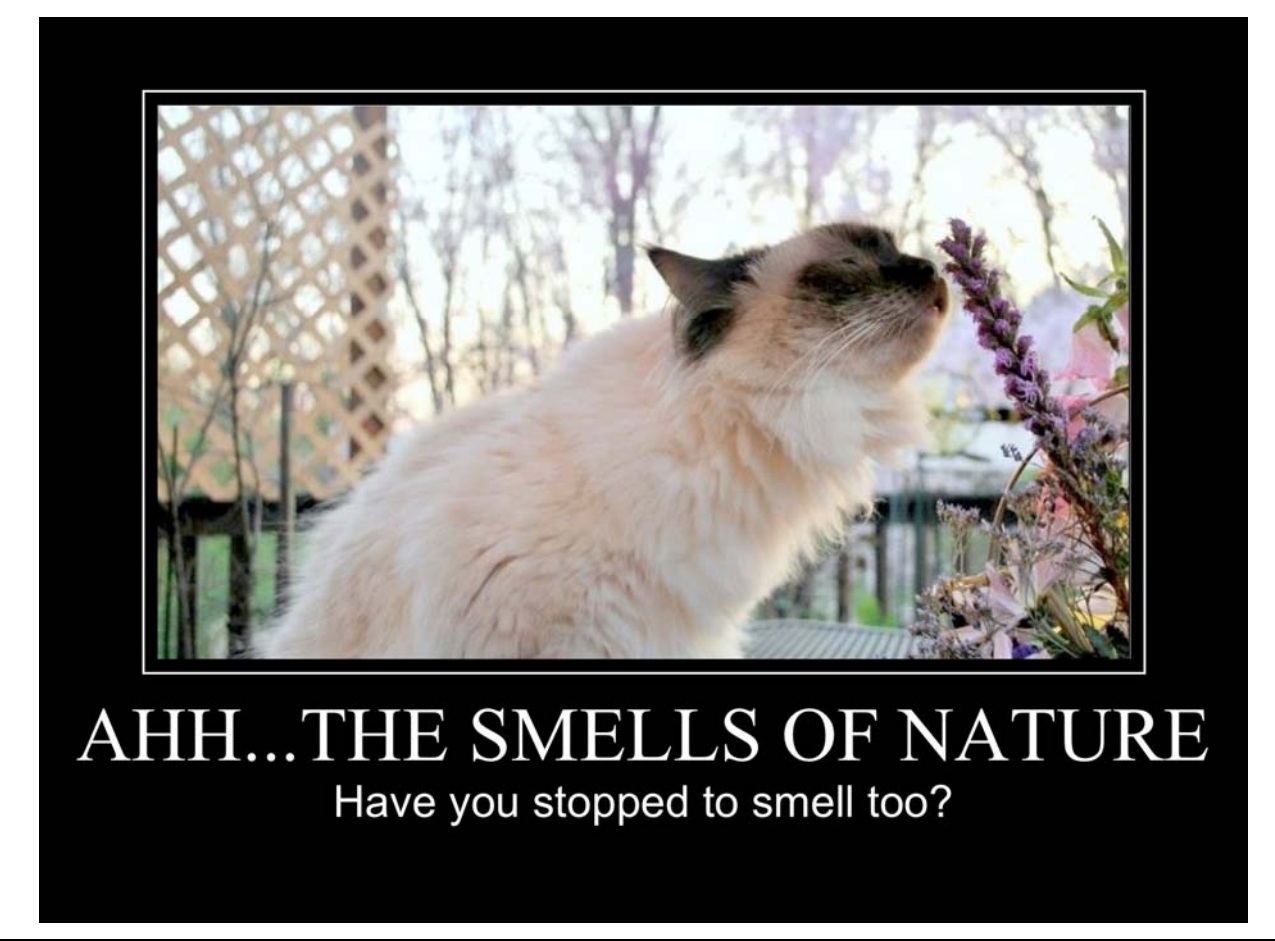

A friend is a friend even if she is a doll!

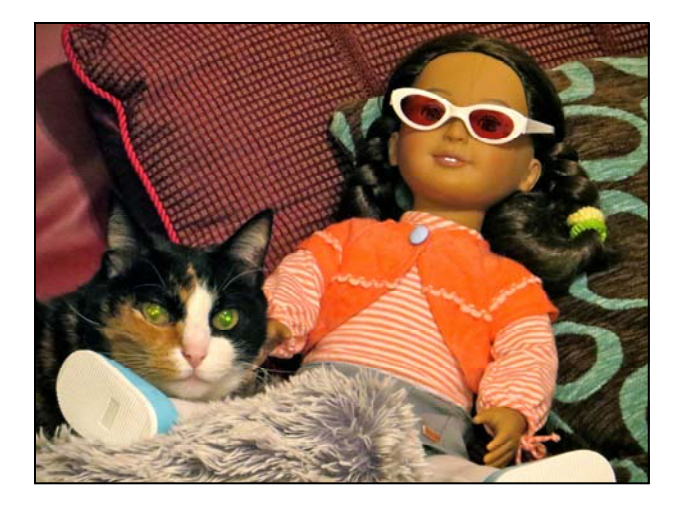

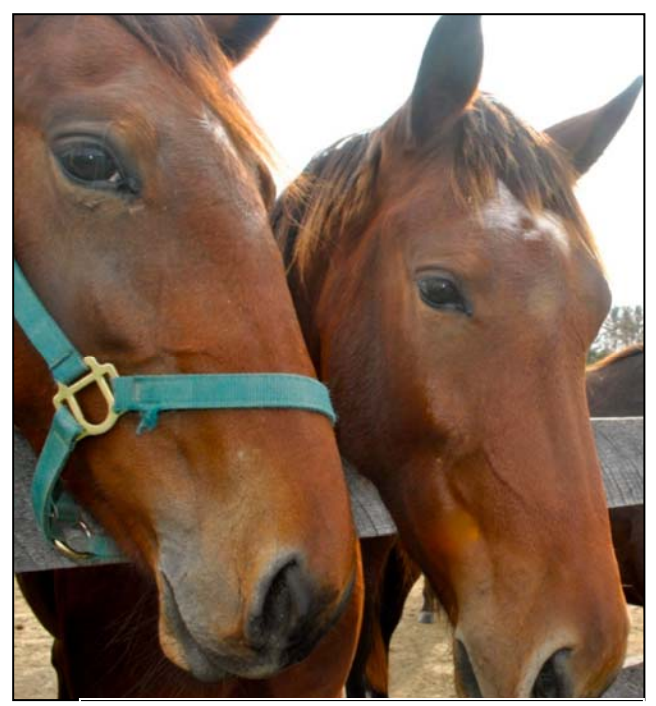

*Please be "My Girl"*

## My 2013 New Year resolution… loose a bit of my belly fat!

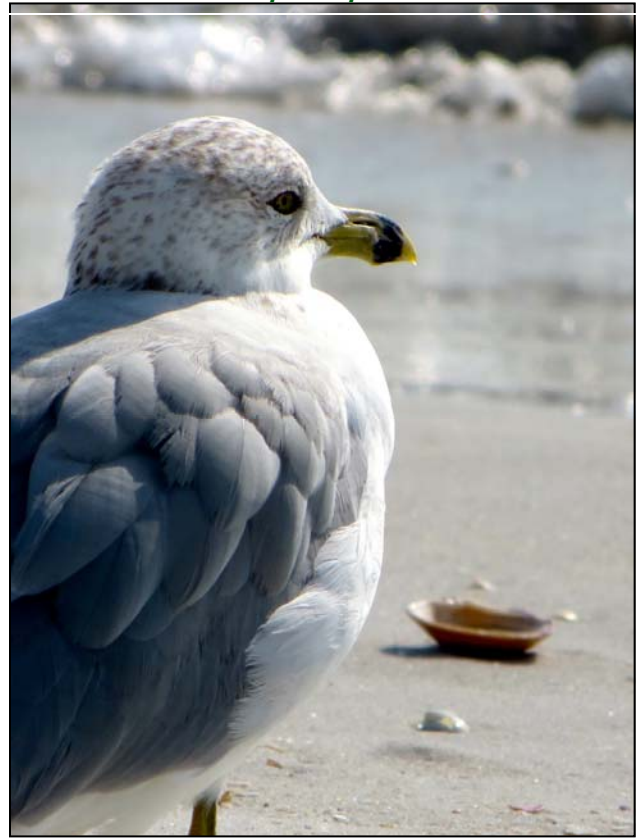

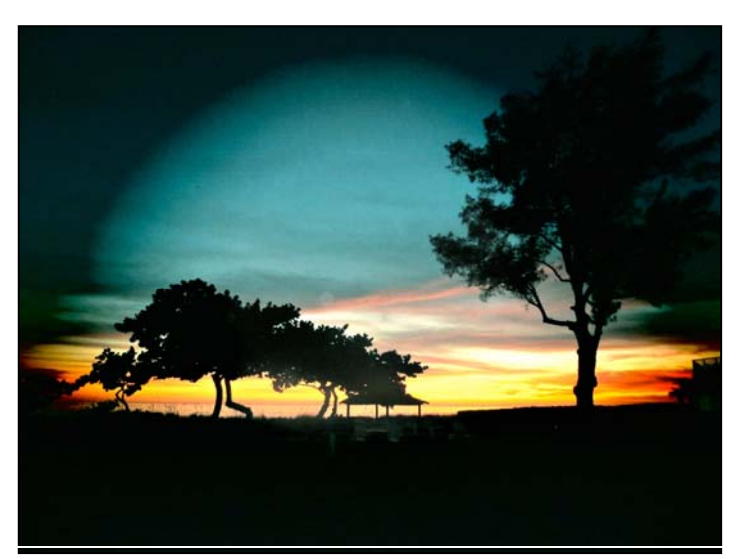

**Sunsets are a form of magical art**

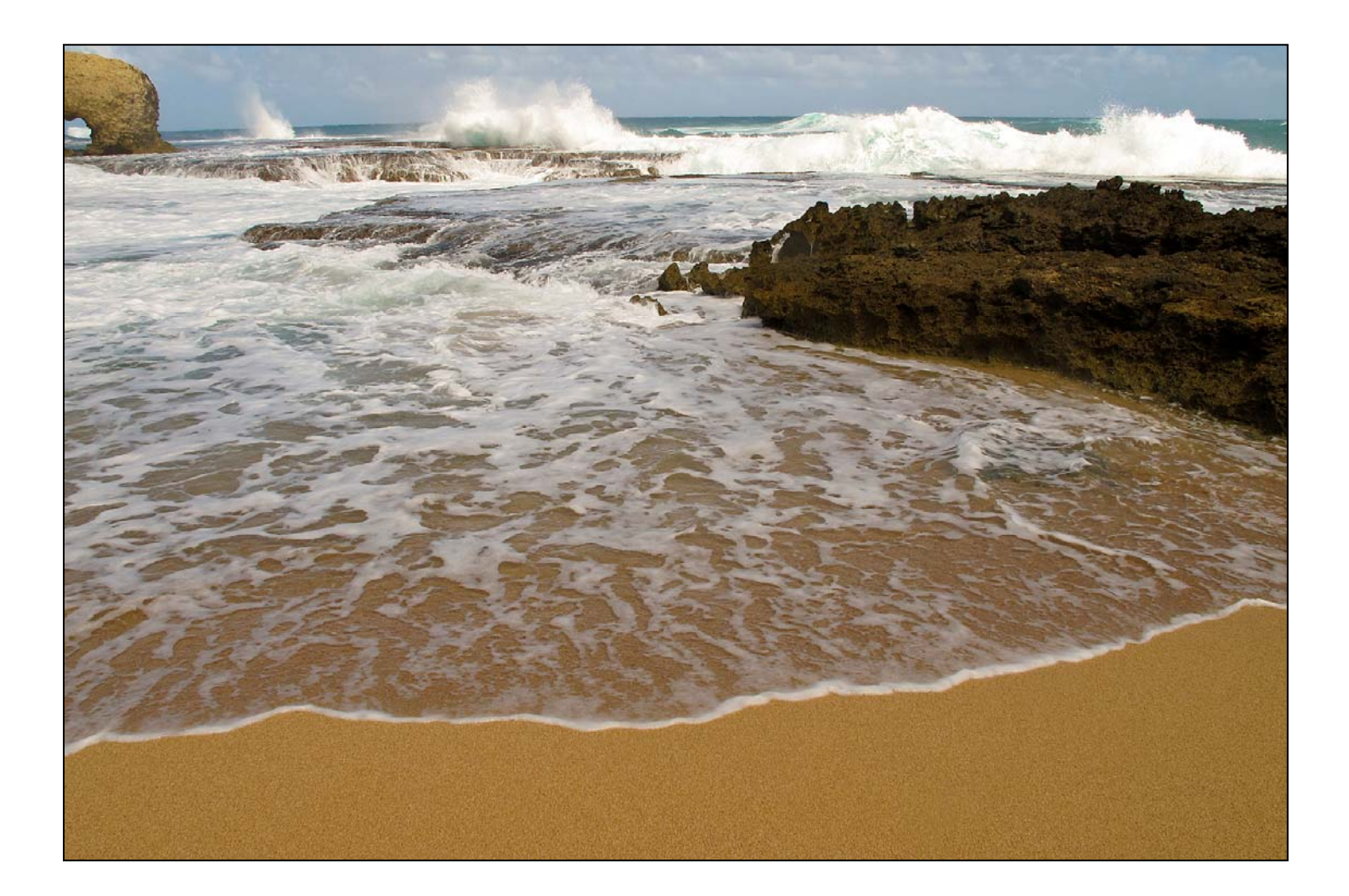

The Breakers roll in, Rocking and rolling, Twisting and turning.

Thunderous giants Attacking the shore.

But, all that violence so frightening, a moment ago, Dies gently, Caressing water's edge.

-Michael Lux

#### WEAVING FATE'S WEBS Coriolana Simon

In Götterdämmerung, the final opera in Wagner's Ring of the Nibelung, the three Norns open the Prologue, weaving the threads of fate…

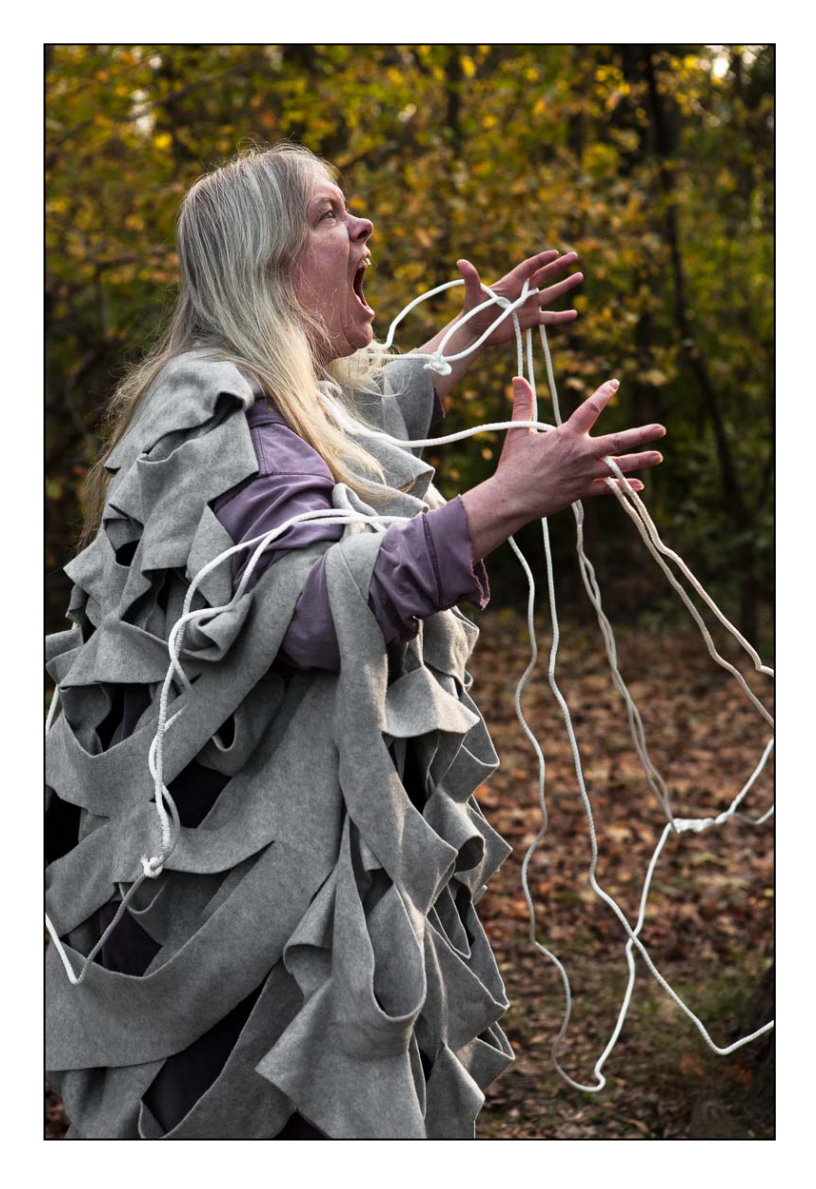

…For good or ill, I wind the rope and sing…

Sing, my sister…

Wotan sits there within the hall. A rearing pile of rough-hewn logs towers on high around the hall: this was once the world ash-tree! When the timber blazes brightly in the sacred fire, when its embers singe the glittering hall with their searing heat, the downfall of the immortal gods will dawn for all eternity.

Spin, my sister, and sing…

I see no more: the strands of the rope I can find no longer; the threads have become entangled…

The woven skein is ravelled. From need and spite the Nibelung's ring stands proud: an avenging curse gnaws at the tangle of threads…

It's snapped!

It's snapped!

It's snapped!

An end to eternal wisdom! Wise women no longer tell the world their tidings.

Descend!

Translation from Wagner's original German by Stewart Spencer and Barry Millington

## WHY THE BUDDHA IS STILL SMILING DOUG WOLTERS

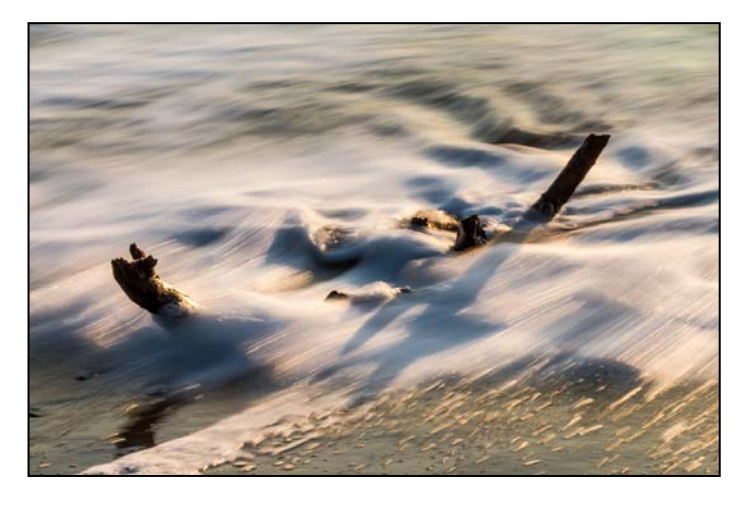

We try to establish a firm footing on what is really shifting ground. . . If we carry the idea through that things are changing, we see. . . that what is at the heart of things is changingness.

-Jisho Warner, Stone Creek Zendo , Sebastopol, CA

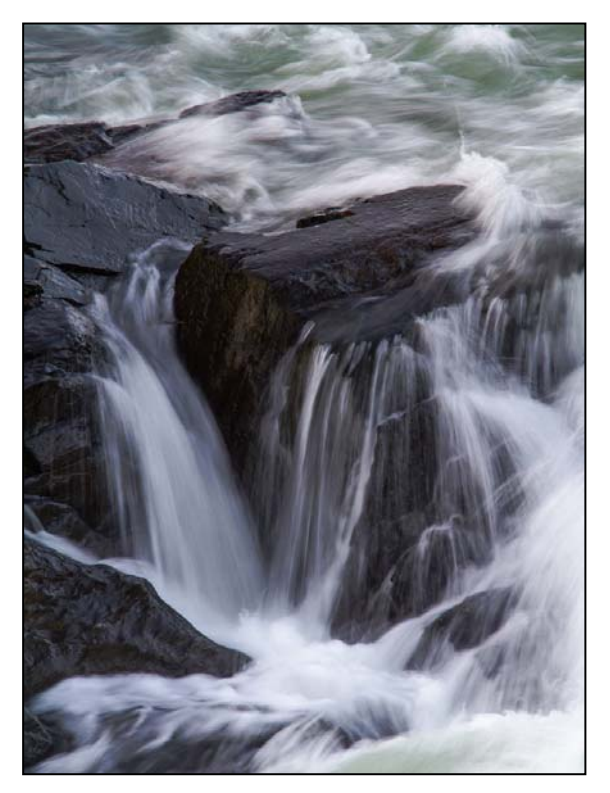

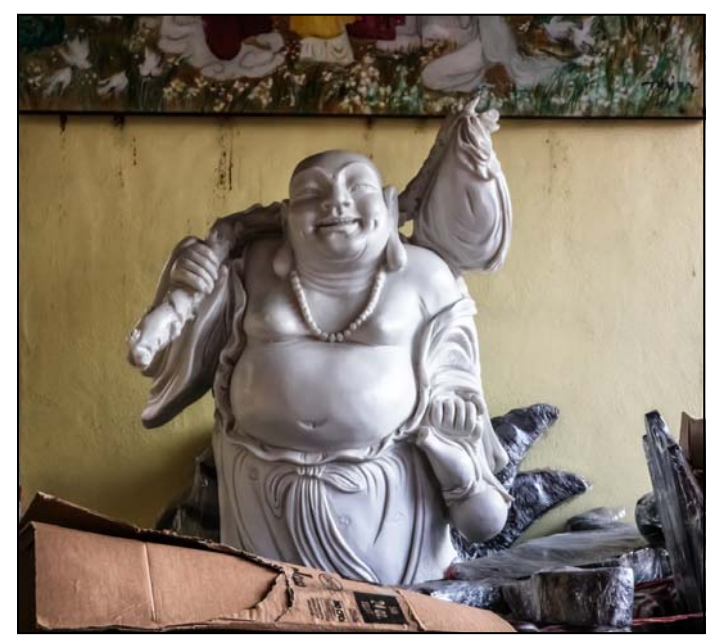

 Not a single drop of water passes over the same rock twice. . . Sameness is but an illusion of the human ears, eyes, mind. . .

 [We] should recognize that each moment has a form different from that of any other moment. -Shundo Aoyam, Zen Seeds

[Joy] means dwelling happily in the present moment. -Tich Nhat Hanh, The Heart of the Buddha's Teaching It always seems impossible

until it's done.

Nelson Mandela

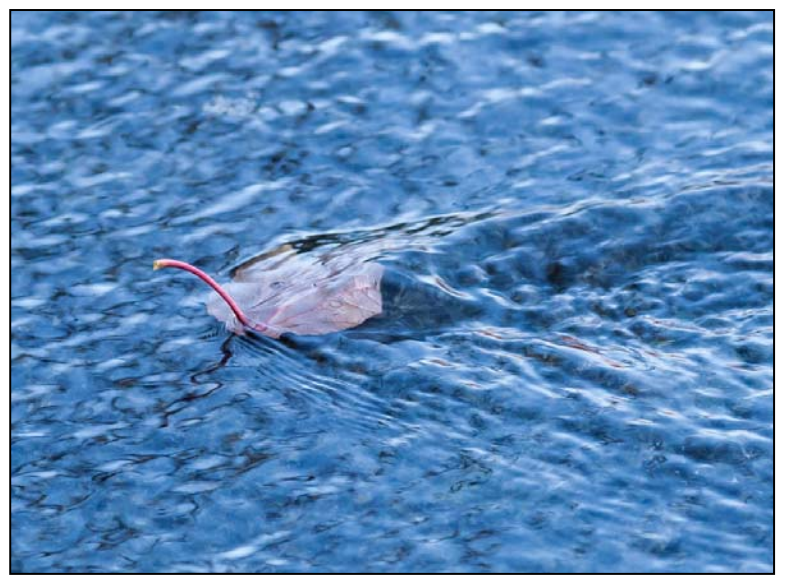

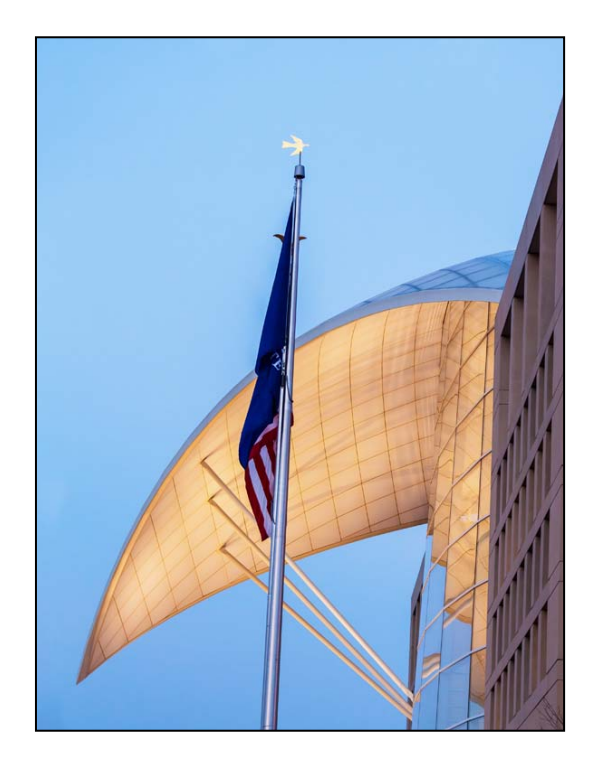

It's not what you look at that matters, it's what you see.

## Henry David Thoreau

Nobody really sees a flower, really, it is so small.

We haven't time--and to see takes time, like to have a friend takes time.

Georgia O'Keeffe

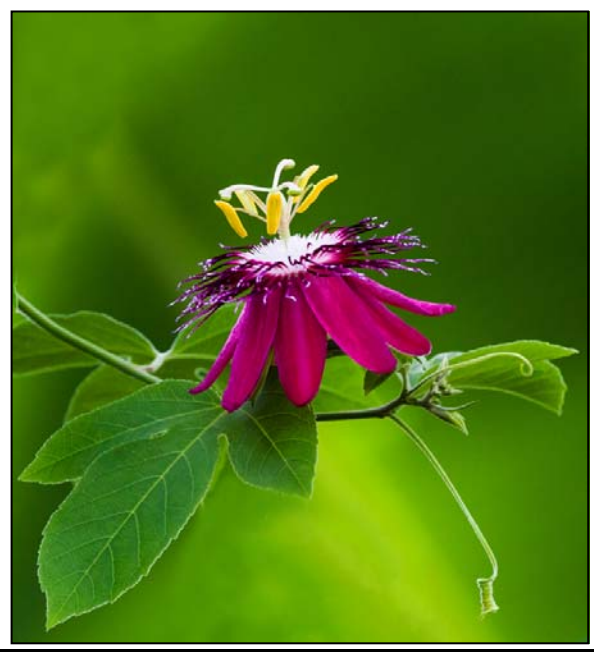

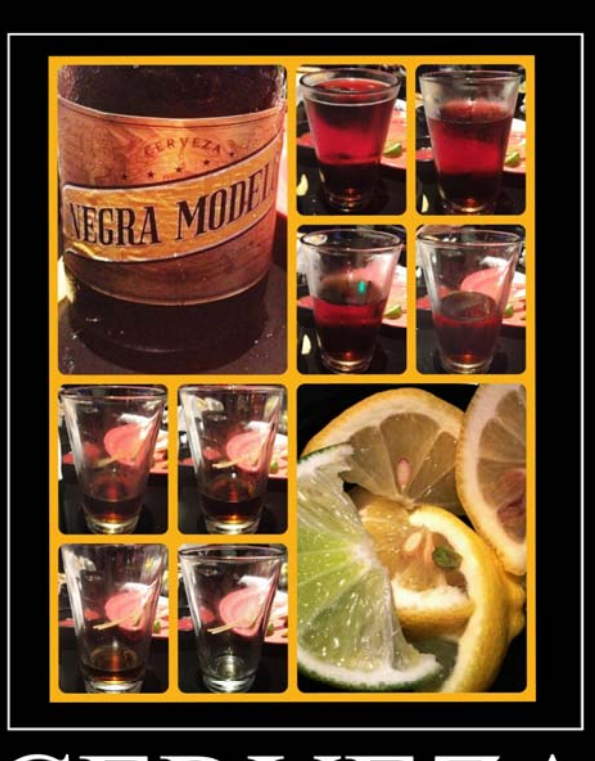

"I drink when I have occasion, and sometimes when I have no occasion." -Miguel De Cervantes

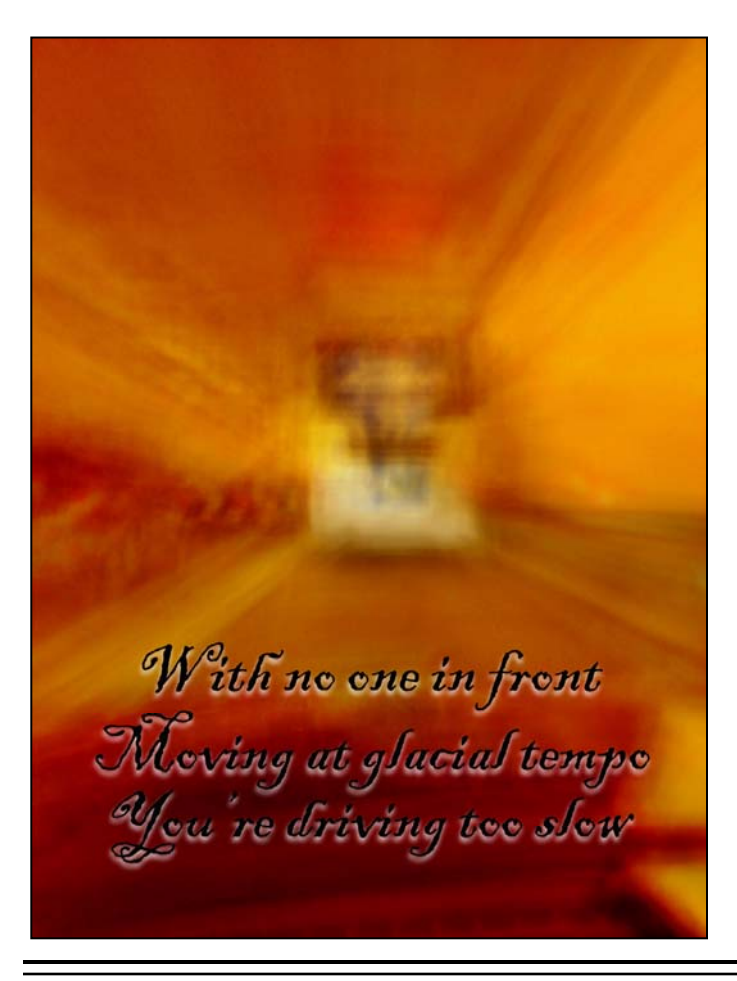

*Cable Release 21 January 2013* 

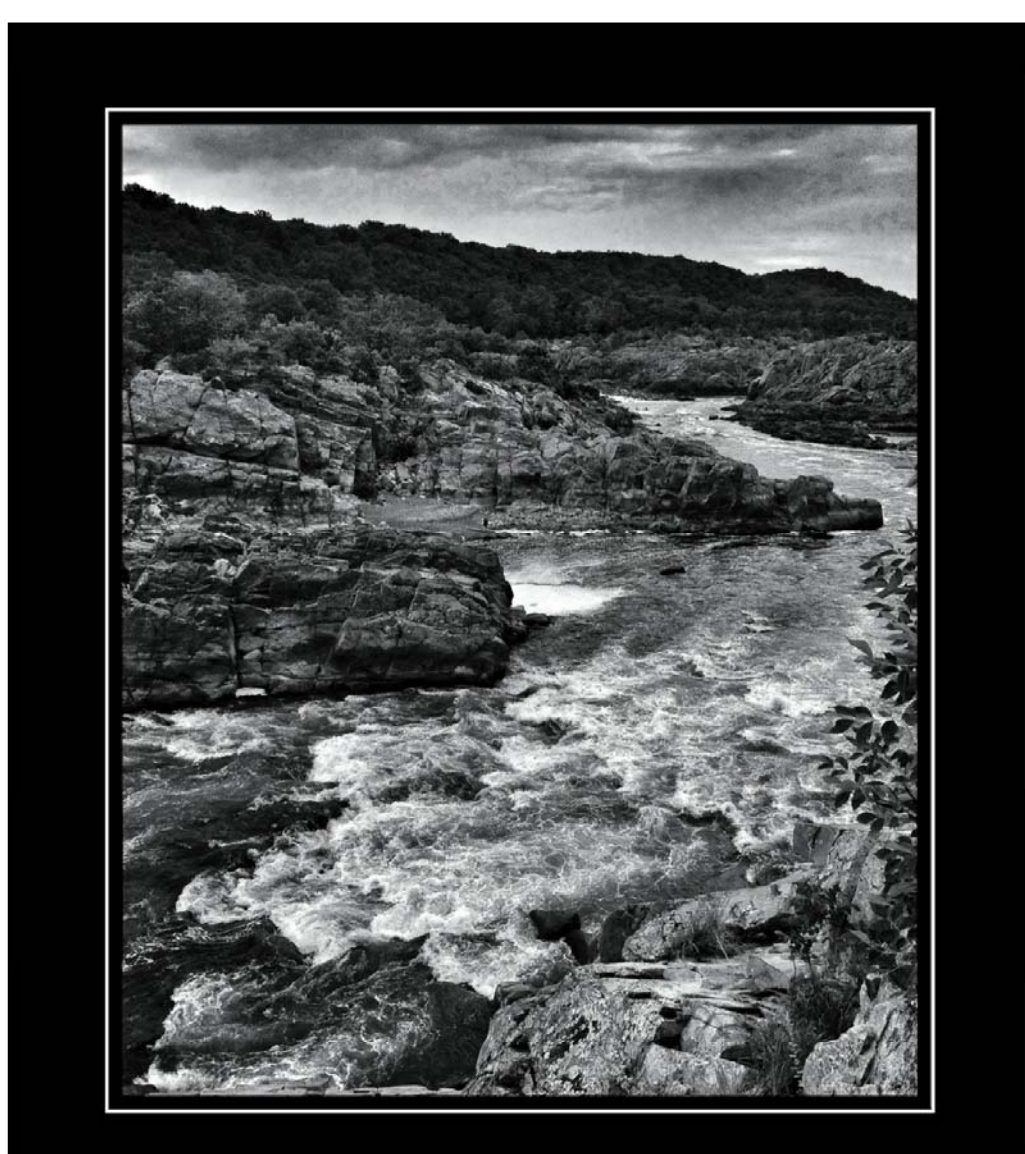

# **GREAT FALLS**

Refreshing as Spring Water cascades over rocks They are a Great Falls

## **Pretty Good Deals**

The **Washington School of Photography** is offering four photography courses which normally cost \$245 for only \$99. Save 59%! Choose Intro to Photography, Intermediate Photography, Photographic Composition or Using Flash. More information can be found at: *http://washingtonschoolofphotography.com/SaveLocal* 

**Flicker.com** is offering a **free** 3-month Pro membership or membership extension. Go to *www.flickr.com/holidaygift* for more details.

A **free** digital issue of **Photo Technique magazine** is available at *http://phototechmag.com/free-issue-download/*

**Amazon.com** is offering Adobe Photoshop Elements 11 & Adobe Premiere Elements 11 in a combined package for \$90, which is \$60 off the regular price. If you haven't yet dabbled in processing your own images, or wish to start editing video, this is a pretty powerful package at a pretty low price.

Having trouble finding inspiration? Try the **Photo Assignment Generator** from Learnphoto.ca. There's a DSLR version, an iPhone version, and a **Free** Version (that's the good deal). The app includes over 100 individual assignment and thousands of potential random ones, including camera settings, rules of composition, creative shooting techniques, photographing people, landscape and nature, and more. Random objects and places, combined with techniques, environments, offer you hundreds of thousands of possibilities! The scavenger hunt assignment gives you lists of terms to find with your camera, with many possible combinations! You can choose from the list, or have the app give you one at random! Each assignment has a series of example images to demonstrate the technique or inspire you!

The DSLR version is on at App Store at *https://itunes.apple.com/app/photography-assignment-generator/ id566645902?mt=8*

There's also an iPhoneography generator at *https://itunes.apple.com/ca/artist/noel-chenier/id566645905* 

And a **Free** Version at *https://itunes.apple.com/app/ photography-assignment-generator/id569035206?mt=8* 

This app is for iOS devices only at this time, sorry Android users!

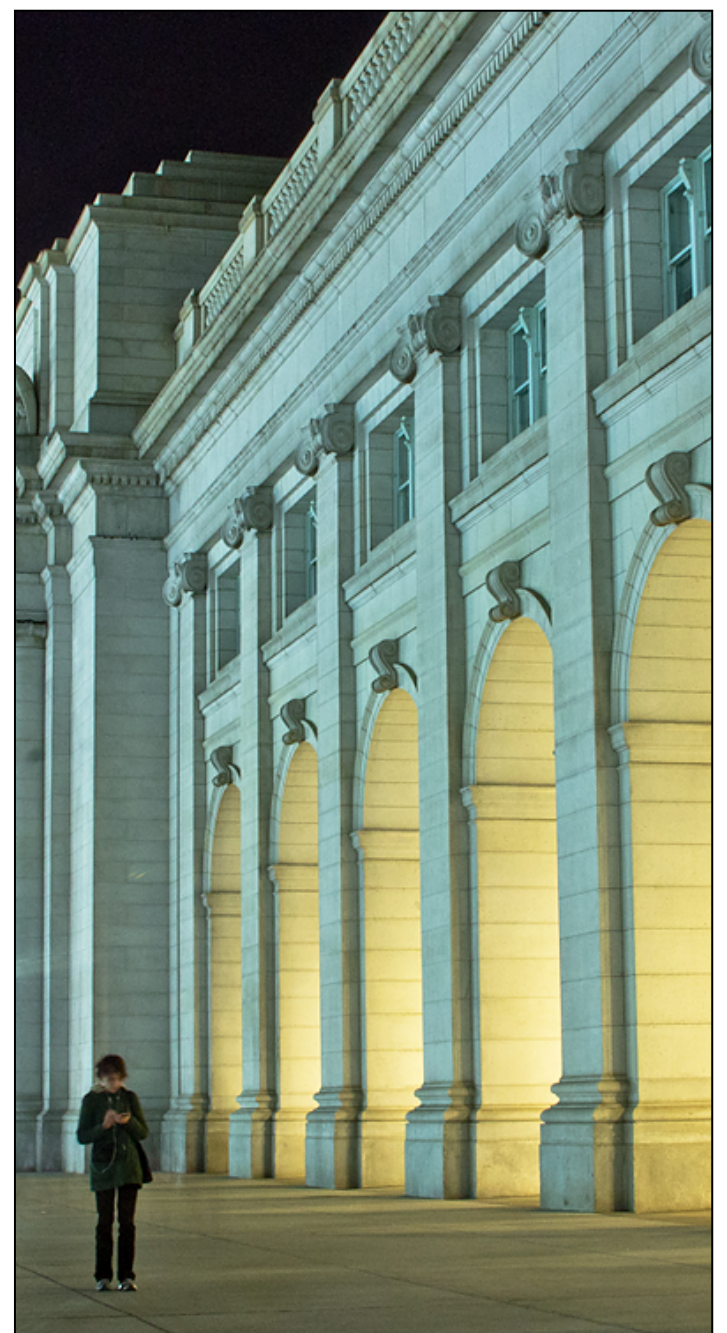

*Dan Sisken, Union Station* 

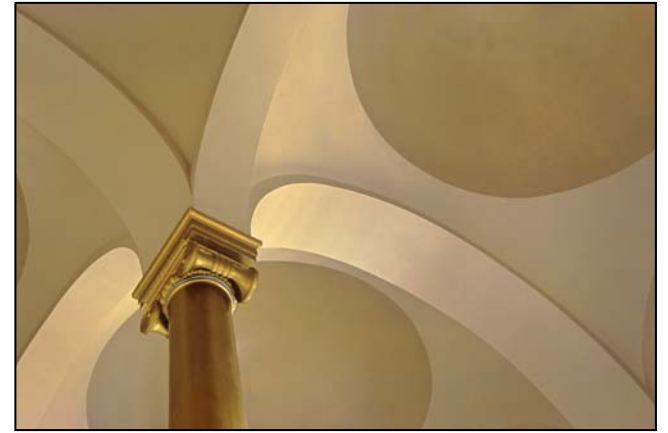

*Koller, Scalloped Ceiling* 

## **Exhibits and Events Ted Ringger**

*Zwilethu Mthethwa* – Eight color portrait photographs by the South African artist. Through February 10. Baltimore Museum of Art, 10 Art Museum Dr., Baltimore. *www.artbma.org*

*Utopia –* Enoc Perez's architectural portraits. Through February 10. Corcoran Gallery of Art. *www.corcoran.org*

*Endangered Species: Watermen of the Chesapeake* – Black & white images by Glen McClure. Indefinitely. Calvert Marine Museum. *www.calvertmarinemuseum.com*

*The Beautiful Time: Photography by Sammy Baloji* – Congolese photographer explores the meaning of memory and documents the copper mine industry before and after independence. Through January 6. National Museum of Natural History. *www.mnh.si.edu*

*Nature's Best Photography Awards* Through April 30. National Museum of Natural History. *www.mnh.si.edu*

*The Wild Horses of Sable Island* – Images by Roberto Dutesco. Embassy of Canada. 501 Pennsylvania Ave., NW, Washington, DC. 202-682-7732

*Ansel Adams at the Wilderness Society* – More than 80 works on permanent display. 1615 M St., NW, DC. *http://wilderness.org/anseladams.* 

*The Solemnity of Shadows: Juan Laurent's Vision of Spain* 23 albumen photographs depicting 19<sup>th</sup> century Spanish art and architecture. National Gallery of Art, East Building. *www.nga.gov*

*Photographs of the Civil Rights Movement* and *March on Washington: 45th Anniversary* Open indefinitely. Historical Society of Washington. *www.historydc.org*

*Snapshot: Painters and Photography, Bonnard to Vuil*lard Shows how 19<sup>th</sup> century painters adopted photography as both a painting aid and an expressive medium in itself. The Phillips Collection. *www.phillipscollection.org*

*The Evolving Universe* See images of space taken through telescopes and explore the time between the creation of the universe to present day earth. Through January 20. National Museum of Natural History. *www.mnh.si.edu*

*Matthew Brady's Photographs of Union Generals*  Studio portraits by the famous Civil War photographer. National Portrait Gallery. Through May 31. *www.npg.si.edu*

*Desert Air: Photographs by George Steinmetz* – Through January 27. National Geographic Society.

*Ivan Sigal: White Road* – The lives of Eurasians captured by the American photographer between 1998 and 2005. Through January 27. Corcoran Gallery of Art. *www.corcoran.org*

*Taryn Simon: A Living Man Declared Dead and Other Chapters I-XVIII* – Photography and text reveal social changes driven by science, culture and chance. Through February 24. Corcoran Gallery of Art. www.corcoran.org

*Detroit Disassembled: Photographs by Andrew Moore* 30 monumentally scaled photographs reveal Detroit's ruins. Through February 18. National Building Museum. *www.nbm.org*

*Detroit is no Dry Bones: Photographs by Camilo Jose Vergara* The sociologist documented the city's decline for more than 25 years. Through February 18. National Building Museum. *www.nbm.org*

*The Eyes of History* The best news images of 2011 from the White House News Photographers Association. Through March 29. The Newseum. *www.newseum.org* 

*Picturing the Sublime: Photographs from the Joseph and Charlotte Lichtenberg Collection* – Eleven photographers document how artists use the camera to capture the beauty and destruction of the natural world. Through January 13. Phillips Collection. *www.phillipscollection.org*

## **Calls for Entries David Blass**

*SSCC At Tate Gallery: Journeys* Deadline: Jan. 10 See article in this issue.

*Third Annual Joseph Miller Abstract Exhibit*  Deadline: Feb. 27 *http://nvacc.org/Abstract\_Exhibit.html*

*The Misfit Quarterly Arts Journal*  "Misfit" Ethos, Deadline: Jan.11 *http://misfit-inc.com/quarterly* 

*New York Center for Photographic Art*  Seasons, Deadline: Feb. 1 *www.nyc4pa.com* 

*Eco Arts Awards*  Ecology, Deadline: Jan. 15 *www.ecoartsawards.com* 

*Maine Media Workshops & College*  Spirit of Place, Deadline: Feb. 1 *www.mainemedia.edu/contest* 

*Vermont Photo Workplace*  Environmental Concern, Deadline: Jan. 21 Mysterious Visions, Deadline: Feb. 18 *www.vtphotoworkplace.com* 

*Focal Press Photography Contest*  Family, Deadline: Jan. 31 Street Photography, Deadline: Feb. 28 Color, Deadline: Mar. 31 *http://focalpressphotographycontest.com/* 

*Linus Galleries (Signal Hill, CA)*  Foreign Images, Deadline: Jan. 21 Fork and Knife, Deadline: Feb. 11 Seven Deadly Sins, Deadline: Mar. 4 *www.linusgallery.com/call-for-entries.html* 

*Black Box Gallery (Portland, OR)*  Portrait: Image and Identity, Deadline: Jan. 8 *http://blackboxgallery.com/CallForEntry.html*

*A Smith Gallery (Johnson City, TX)*  Chair, Deadline: Feb. 18 *https://asmithgallery.com/* 

*Embracing Our Differences (Sarasota, FL)*  Deadline: Jan. 7 *http://embracingourdifferences.org/pdfs/2013eodartists.pdf* 

*The Kiernan Gallery*  Creatures, Deadline: Jan. 17 Abstraction, Deadline: Feb. 15 *http://kiernangallery.com/methods-alternative/* 

*Canteen Magazine*  Naked Judging. Deadline: Dec. 31 *www.canteenmag.com/contest\_overview* 

*RayKo Photo Center (San Francisco, CA)*  Juried Plastic Camera Show, Deadline: Jan.4 *http://raykophoto.com/call-for-entry-6th-annualinternational-juried-plastic-camera-show/* 

*Open to Interpretation (St. Paul, MN)*  Love & Lust, Deadline: Feb. 12 *http://www.open2interpretation.com/ submit\_photo\_love\_lust.html* 

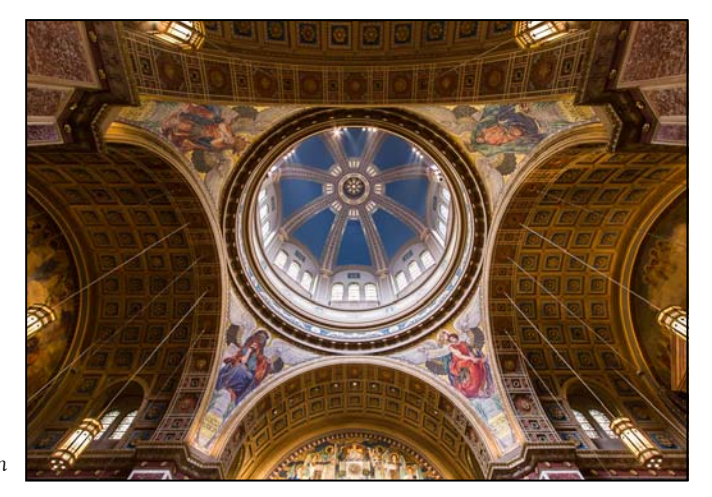

*Coriolana Simon* 

## **Classes and Workshops David Blass**

#### **\*Nikhil Bahl Workshops**

Private Instruction and Custom Workshops available Creative Compositions & Processing Techniques, April 6-7 Macro Boot Camp, April 13-14 Flowers & Close-ups, April 20, 6:30am to 9:30am Great Smoky Mountains, April 23-28 Chincoteague Island One-day Workshop, June 8, West Virginia, Oct. 5-9 Chincoteague Island One-day Workshop, Oct. 19  *www.nikhilbahl.com* 

#### **\*Washington School of Photography**

 Interiors & Architects, Wed. Jan. 9, 16, 23, 30, 10am-1pm Product Photography, Wed. Jan. 9, 16, 23, 30, 7-10pm Posing Models, Sat. Jan. 19, 10am-4:30pm Travel Logistics, Tue. Jan. 22, 7-10pm Wildlife Photography, Fri. Feb. 1, 8, 15, 10am-1pm And many more at *www.washingtonschoolofphotography.com* 

#### **\*Horizon Workshops**

 From Click to Print, Sat. Jan. 19, 10am-5pm Photoshop Elements, Sun. Jan. 20, 10am-5pm Adobe Lightroom, Sat. Jan. 26, 10am-5pm And many more at *www.horizonworkshops.com* 

#### **Joseph Van Ost Photo Safaris**

 Yellowstone in Winter, Jan. 12-19 and Jan. 20-27 Venice at Carnival, Feb. 6-13 Aurora Borealis, Fairbanks, Alaska, Mar. 7-14 Tanzania—Serengeti National Park, Mar. 16-30 Midway Atoll, Hawaii, Mar. 18-26 or Apr. 1-9 Holland at Tulip Time, Apr. 13-24 Great Smoky Mountains, Apr. 20-26 Turkey—Continental Crossroads, May 11-26 Kenya Wildlife, Aug. 23-Sep. 7 China's Unknown Landscapes, Sep. 10-24 World's Best Raptor Shoot (Colorado), Oct. 12-17 *www.photosafaris.com* 

#### **Smithsonian Associates**

Intro to Black-and-White, Jan. 28-Apr. 1, 6:30-9:30pm The Joy of Photography, Sun. Jan. 27-Mar. 24, 10:15am-1:15pm or Tues. Jan. 22-Mar. 12, 6:30-9:30pm and others at *http://search.atomz.com/search/?sp-a=00030f3esp00000000&sp-q=photography* 

#### **Cory Hilz Photography**

 Lonaconing (MD) Silk Mill, Mar. 16-17 Charleston, SC, Mar. 26-29 China, Sep. 12-27 And more at *http://coreyhilz.com/learn.html*

#### **Capital Photography Center**

 iPhonography:Getting Started, Sat. Jan. 5, 10:30am-2:30pm National Airport Photo Safari, Sun. Jan. 6, 2:30-5:00pm Build a Photo Website, Sun. Jan. 13, 10:30am-4:30pm Landscape Guide to Magic Light, Wed. Jan. 23, 7-9:30pm HDR at Salvage Shop, Sun. Jan. 27, 9:00am-4:00pm National Cathedral Photo Safari, Sat. Feb. 2, 1:30-4:30pm Many other workshops at various locations.  *http://capitalphotographycenter.wildapricot.org/* 

#### **Glen Echo Park**

 Digital Printing Workflow, Sat. Jan. 12-Feb. 16, 2013 Fine Art Digital B&W Printing, Sat. Feb. 23, 10am-4pm Advanced Darkroom, Tue. Jan. 15-Mar. 19, 2013, 7-11pm Camera Basics, Tue, Jan. 15-Mar. 5, 2013, 9:30am-12pm Portraiture, Thu. Jan. 31-Mar. 7, 2013, 7:30-9:30pm And others at *http://register.glenechopark.org/class/classclassIndex.aspx? ctlgID=41&ctgyID=32&typeID=2*

#### **Art Wolfe**

 The Wilds of Hawaii, Jan. 14-18 Myanmar, Feb. 4-14 Bhutan, Mar. 25-Apr. 6 Vietnam, May 16-26 Bali, Indonesia, July 12-22 Namibia, Africa, Sep. 4-14 Morocco, Nov. 2-17 And more at *www.artwolfeworkshops.com*

#### **Ghost Town Safari**

 China, An Adventure in Culture, May/June  *http://ghosttownsafari.com/category/workshops-and-safaris/* 

#### **Suzi Eszterhas**

 Wildlife of Costa Rica, Jan. 6-18 or 19-31, 2013 Wildlife of Brazil, Sep. 1-15, 2013 Pantanal Wildlife, Brazil, Sep. 15-29, 2013 Wildlife of India, Nov. 2013 (dates TBA)  *www.suzieszterhas.com/toursWorkshops* 

#### **\* Past SSCC Speaker and/or Judge**

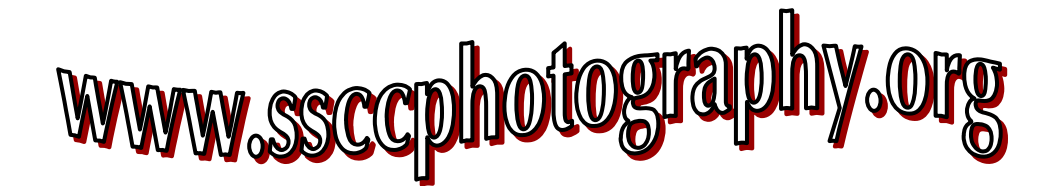

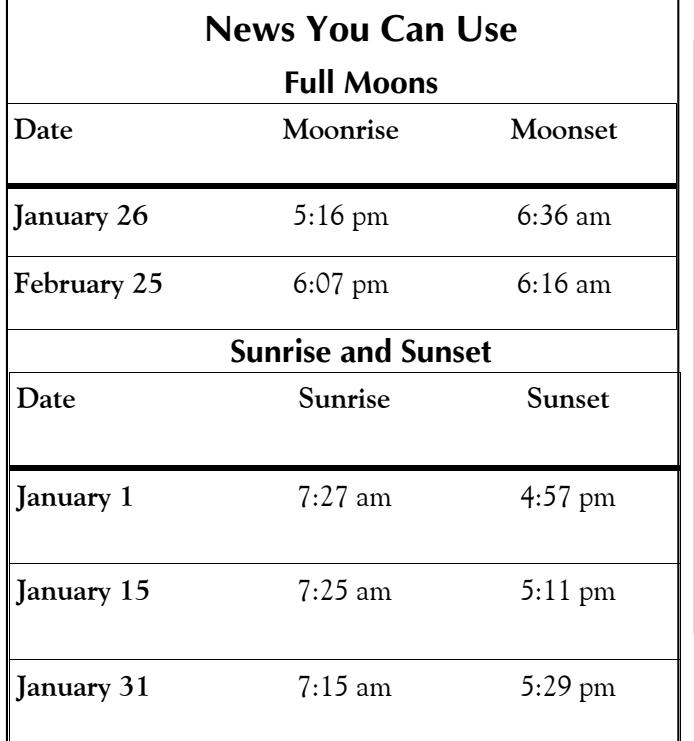

![](_page_26_Picture_1.jpeg)

*Robert Peters, Toronto, Canada* 

*Times are for Washington DC. www.timeanddate.com*

![](_page_26_Picture_4.jpeg)

**Link Notes:** *Adobe Acrobat* does not always translate the Hyperlinks in the original publication into Hyperlinks in the Adobe PDF file. Specifically, multi-line websites or websites that do not include "www" seem to be particularly affected. If a link does not work, you may need to *Copy* and *Paste* the text into your web browser.

 To get the latest version of Adobe Reader, use this Hyperlink: *http://get.adobe.com/reader/otherversions/*

## **Stay In Touch with SSCC**

www.ssccphotography.org

www.twitter.com/ssccphoto

http://groups.google.com/group/sscameraclub

www.flickr.com/groups/sscc\_picture\_a\_day

www.facebook.com/pages/Silver-Spring-Camera-Club/147660948590014?ref=sgm

www.magcloud.com/user/wehs

## **SSCC Calendar Upcoming Events**

#### *January 2013*

- 3 Speaker Meeting; Projected Deadline
- 10 Competition Night: Open
- 12 Field Trip: Johns Hopkins Basketball
- 17 Education Night
- 24 Cable Release Deadline

## *February 2013*

- 7 Speaker Meeting; Projected Deadline
- 14 Competition Night: Abstract
- 21 Education Night
- 24 Cable Release Deadline
- 

*THE CABLE RELEASE SUBMISSION DEADLINE is the 24th of each month.* 

![](_page_27_Picture_14.jpeg)

![](_page_27_Picture_16.jpeg)

![](_page_27_Picture_17.jpeg)

![](_page_27_Picture_18.jpeg)

20915-2375 Wheaton, MD **PO Box 2375** Silver Spring Camera Club

First Class Mail